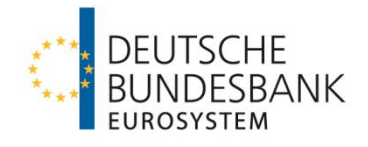

# **Emissionsstatistik über Schuldverschreibungen** Elektronisches Meldewesen XML-Formatbeschreibung

gültig ab Berichtsmonat Dezember 2013 Stand 05. November 2013

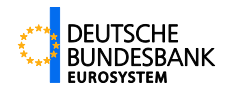

# **Inhaltsverzeichnis**

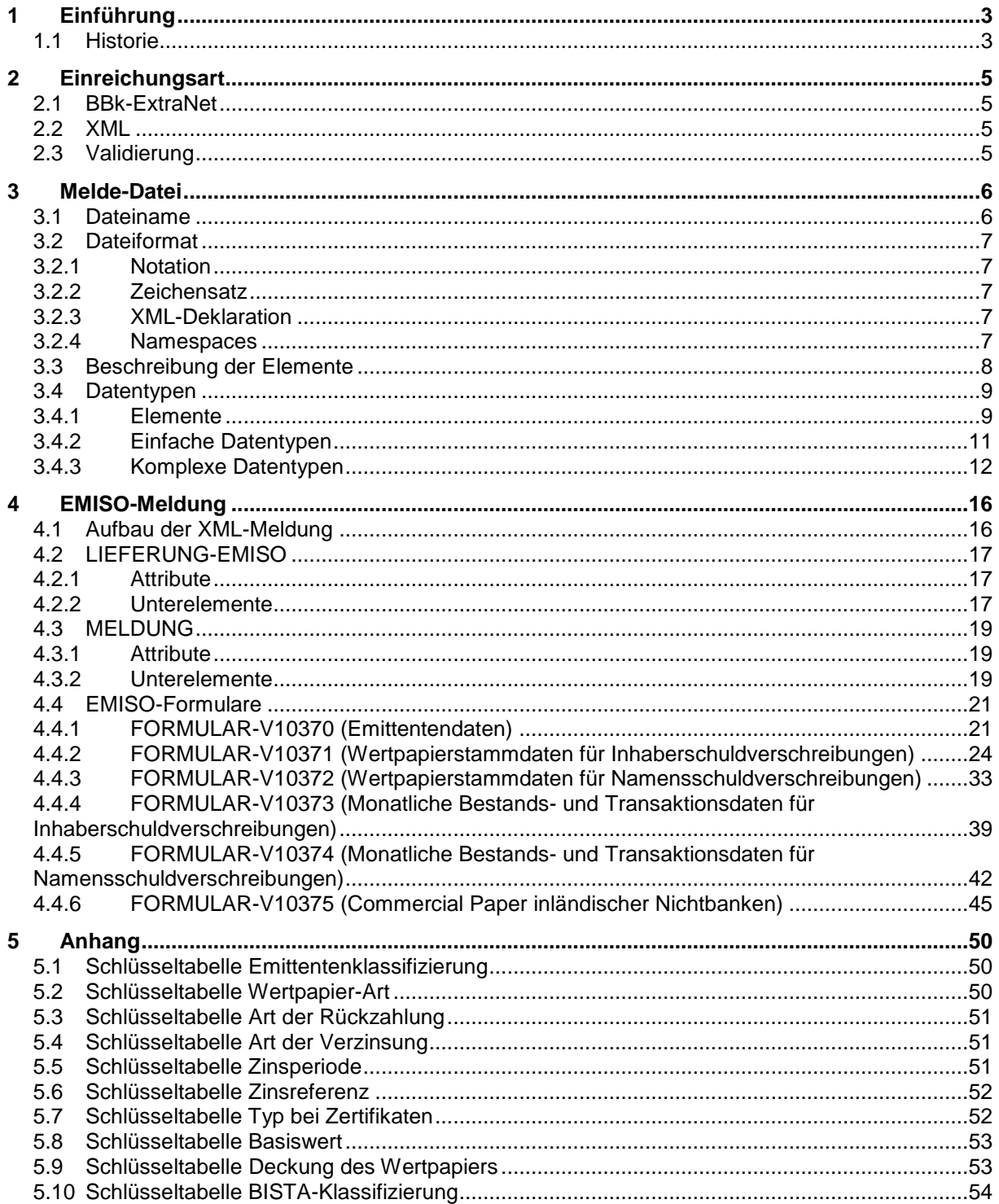

Für Fragen stehen wir Ihnen unter folgender E-Mail-Adresse zur Verfügung:

emissionsstatistik@bundesbank.de

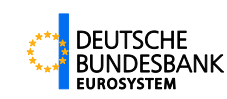

# <span id="page-2-0"></span>**1 Einführung**

Im elektronischen Meldewesen XMW nimmt die Deutsche Bundesbank Meldungen im XML-Format entgegen.

Dieses Dokument beschreibt das XML-Format der Emissionsstatistik über Schuldverschreibungen, nach dem bei der Deutschen Bundesbank Meldungen einzureichen sind.

Technische Dokumentationen (XML-Schema-Dateien) und die in diesem Dokument dargestellten Beispiele sind auf der Homepage der Deutschen Bundesbank separat unter

**[http://www.bundesbank.de/Navigation/DE/Service/Meldewesen/Bankenstatistik/Formate\\_XML/f](http://www.bundesbank.de/Navigation/DE/Service/Meldewesen/Bankenstatistik/Formate_XML/formate_xml.html) [ormate\\_xml.html](http://www.bundesbank.de/Navigation/DE/Service/Meldewesen/Bankenstatistik/Formate_XML/formate_xml.html)**

<span id="page-2-1"></span>abrufbar.

## **1.1 Historie**

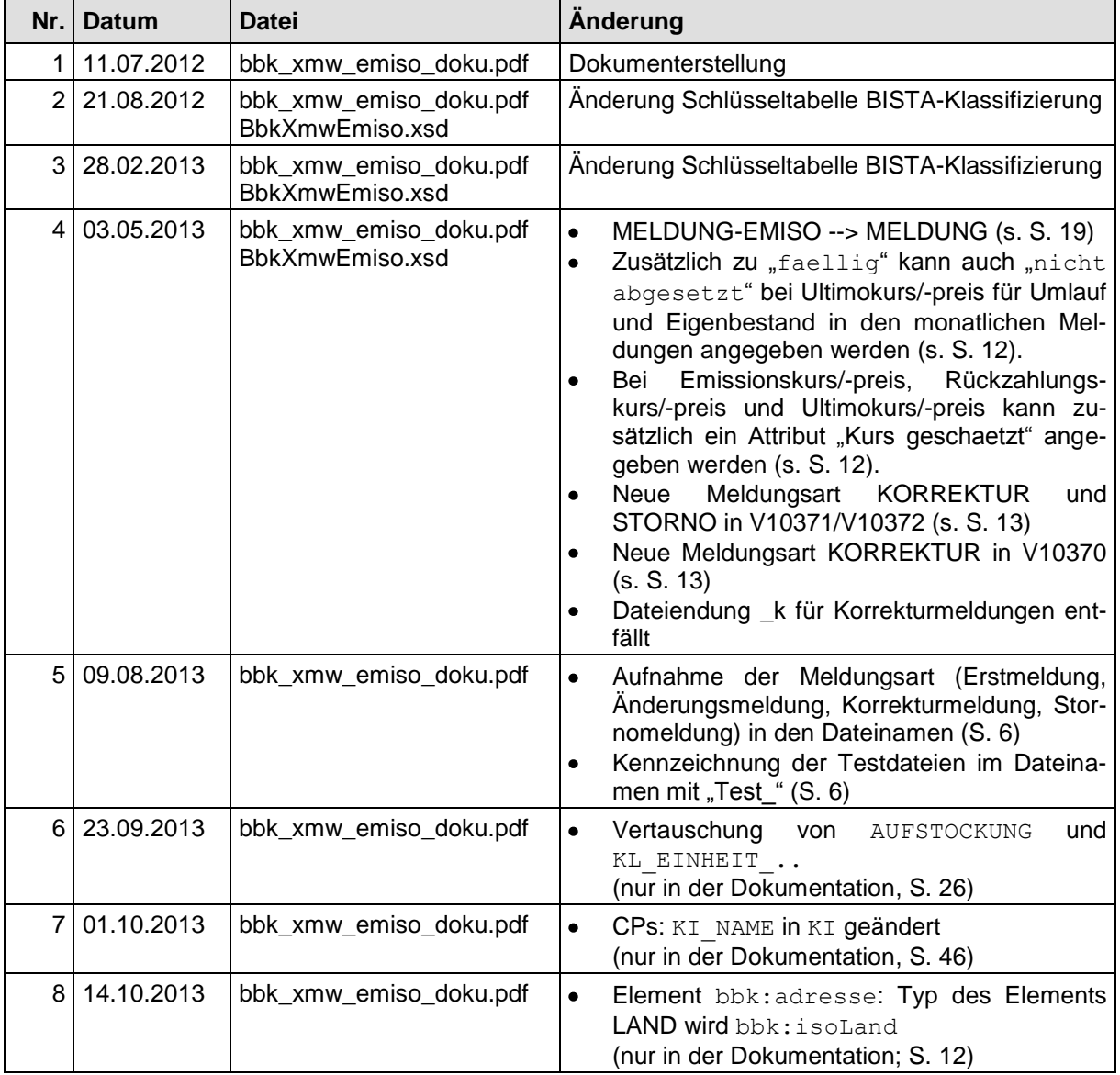

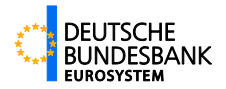

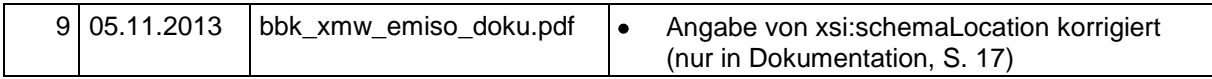

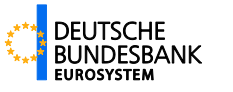

# <span id="page-4-0"></span>**2 Einreichungsart**

Die monatliche Meldung zur Emissionsstatistik über Schuldverschreibungen erfolgt in einer XML-Datei, die über das Bundesbank-ExtraNet einzureichen ist.

## <span id="page-4-1"></span>**2.1 BBk-ExtraNet**

Informationen zum ExtraNet und die Möglichkeit zur Registrierung sind verfügbar unter dem Link:

**<http://www.bundesbank.de/extranet/extranet.php>**

## <span id="page-4-2"></span>**2.2 XML**

XML (= "eXtensible Markup Language") ist der Industriestandard zur Definition von Dokumenten mit hierarchisch aufgebauten Inhalten. Es erlaubt die Definition von Elementen und Attributen. Elemente sind als Grundbausteine rekursiv aus Daten und weiteren Elementen zusammengesetzt. Ein Element besteht aus einem öffnenden Marker der Form <elementname>, dem Elementinhalt und einem schließenden Marker der Form </elementname>. Im öffnenden Marker können dem Element Attribute in der Form attributname="attribut" beigefügt werden. Jedes XML-Dokument beschreibt eine Baumstruktur mit einem eindeutigen Wurzelelement.

#### **Beispiel:**

```
<elementname attributname="attribut">
 \leqelementname 1>elementinhalt 1\leq/elementname 1>
 <elementname_2>elementinhalt_2</elementname_2>
</elementname>
```
XML ist case-sensitiv, d. h. es ist auf Groß- und Kleinschreibung zu achten.

XML-Dateien sind reine Text-Dateien. Ihre Endung ist ".xml".

<span id="page-4-3"></span>Weitere Informationen zu XML finden Sie unter **<http://www.w3.org/XML/>**.

## **2.3 Validierung**

Die Anordnung der Elemente, ihr Format (Zahl, Text, ...) und die Angabe von Attributen werden in einem XML-Schema beschrieben. Genügt eine XML-Datei ihrem Schema, wird sie als valide (gültig) bezeichnet. Die Validierung einer XML-Datei kann mit gängigen Tools erfolgen.

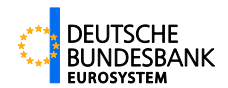

# <span id="page-5-0"></span>**3 Melde-Datei**

## <span id="page-5-2"></span><span id="page-5-1"></span>**3.1 Dateiname**

Der Dateiname der einzureichenden XML-Datei wird aus der Kennung für die Emissionsstatistik, dem Berichtsmonat, der 8-stelligen Bankleitzahl und einer Kurzbezeichnung des Meldeinhalts zusammengesetzt. Er lautet:

| <b>Parameter</b>  | <b>Inhalt</b>                                     |                                                       |          |
|-------------------|---------------------------------------------------|-------------------------------------------------------|----------|
| emiso             | 5-stelliges Kürzel für die Emissionsstatistik     |                                                       |          |
| <yyyymm></yyyymm> | Berichtsmonat in der Form                         |                                                       |          |
|                   | 4-stellige Jahresangabe / 2-stellige Monatsangabe |                                                       |          |
| <blz></blz>       | 8-stellige Bankleitzahl der meldenden Bank        |                                                       |          |
| <kb></kb>         | Kurzbezeichnung des Meldeinhalts:                 |                                                       |          |
|                   | emi                                               | Emittentendaten                                       | (V10370) |
|                   | ihs st                                            | Wertpapierstammdaten der Inhaberschuldverschreibungen | (V10371) |
|                   | np st                                             | Wertpapierstammdaten der Namensschuldverschreibungen  | (V10372) |
|                   | ihs mo                                            | Monatliche Bestands- und Transaktionsdaten            |          |
|                   |                                                   | für Inhaberschuldverschreibungen                      | (V10373) |
|                   | np_mo                                             | Monatliche Bestands- und Transaktionsdaten            |          |
|                   |                                                   | für Namensschuldverschreibungen                       | (V10374) |
|                   | cp                                                | Commercial Paper inländischer Nichtbanken             | (V10375) |
| <ma></ma>         | Bezeichnung der Meldungsart                       |                                                       |          |
|                   | e                                                 | Erstmeldung                                           |          |
|                   | a                                                 | Änderungsmeldung                                      |          |
|                   | k                                                 | Korrekturmeldung                                      |          |
|                   | s                                                 | Stornomeldung                                         |          |

**emiso**\_<*yyyymm>*\_<*blz>*\_*<kb>\_<ma>***.xml**

Beispiel: **emiso\_201401\_12345678\_ihs\_mo\_e.xml**

Weitere Namensbestandteile, wie zum Beispiel eine Nummerierung, können angehängt werden, sofern sie durch "\_" eingeleitet werden und an letzter Stelle vor ".xml" stehen.

Es können auch mehrere XML-Dateien (mit korrekter Bezeichnung) zusammen gezippt werden. Die daraus resultierende ZIP-Datei wird nach dem gleichen Prinzip wie die XML-Datei benannt, jedoch können die Kurzbezeichnung des Meldeinhalts und der Meldungsart entfallen. Die Endung lautet ".zip".

#### Beispiel: **emiso\_201401\_12345678.zip**

Der Dateiname von Testdateien muss mit "TEST\_" beginnen, sowohl bei den ZIP- als auch bei den XML-Dateien. Gross- und Kleinschreibung ist hierbei unerheblich.

#### Beispiel: **TEST\_emiso\_201309\_12345678\_ihs\_st\_e.xml**

**test\_emiso\_201309\_12345678.zip**

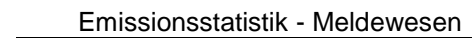

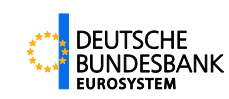

## <span id="page-6-0"></span>**3.2 Dateiformat**

Die Meldedateien werden in XML kodiert.

Als Hilfe zur Dateierstellung können die XML-Schemata von der Website der Bundesbank **[http://www.bundesbank.de/Navigation/DE/Service/Meldewesen/Bankenstatistik/Formate\\_XML/f](http://www.bundesbank.de/Navigation/DE/Service/Meldewesen/Bankenstatistik/Formate_XML/formate_xml.html) [ormate\\_xml.html](http://www.bundesbank.de/Navigation/DE/Service/Meldewesen/Bankenstatistik/Formate_XML/formate_xml.html)** heruntergeladen werden.

Zur Sicherstellung der Datenintegrität empfehlen wir, die erstellten XML-Dateien anhand der Schema-Definitionen zu validieren.

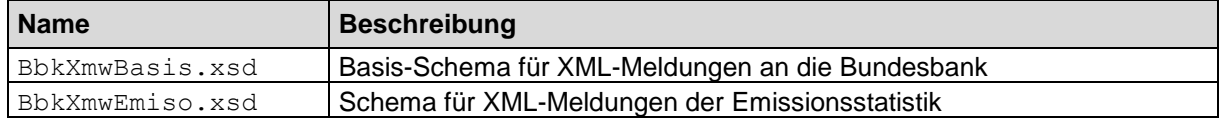

## <span id="page-6-1"></span>**3.2.1 Notation**

XML unterscheidet Groß- und Kleinschreibung. Im XML-Meldewesen der Bundesbank werden Elementnamen grundsätzlich großgeschrieben, Attributnamen klein. Bei verschiedenen Elementen auf gleicher Hierarchiestufe ist in der Regel ihre Reihenfolge zu beachten. Die Reihenfolge von Attributen ist beliebig.

## <span id="page-6-2"></span>**3.2.2 Zeichensatz**

Die Zeichenkodierung ist Latin-1/West European (ISO-8859-1). Hierdurch wird u. a. die korrekte Darstellung von Umlauten unterstützt.

Das kaufmännische Und ("&") ist nicht erlaubt. Wenn es dennoch verwendet werden soll, z. B. im Namen einer Bank, dann ist es durch "& amp;" zu ersetzen:

z. B.: "Mark & Meier Bank" → "Mark & Meier Bank"

Auch das Kleiner-Zeichen ("<") ist nicht zulässig. Wird es trotzdem benötigt, ist es durch "&lt;" zu ersetzen (oder auszuschreiben).

z. B.: "Wenn Meldetermin **<** 01-01-2014, dann..." "Wenn Meldetermin **<** 01-01-2014, dann..."

## <span id="page-6-3"></span>**3.2.3 XML-Deklaration**

Jede XML-Meldung beginnt mit der XML-Deklaration:

```
<?xml version="1.0" encoding="ISO-8859-1"?>
```
<span id="page-6-4"></span>Diese muss immer in der ersten Zeile stehen.

## **3.2.4 Namespaces**

Zur Unterscheidung des allgemeinen Schemas des XMW der Bundesbank (BbkXmwBasis.xsd) und des speziellen Emiso-Schemas (BbkXmwEmiso.xsd) dienen folgende Namespaces:

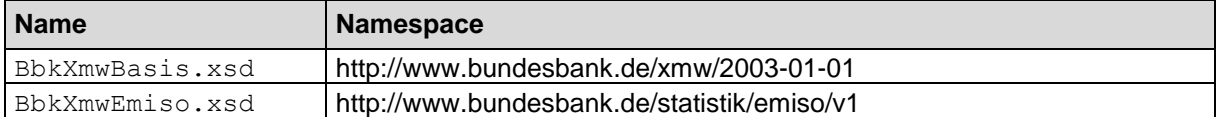

In den Beispielen wird der Emiso-Namespace als Standard-Namespace verwendet, d. h. die Elemente dieses Namespaces bedürfen keiner Qualifikation. Für den allgemeinen XMW-Namespace wird das Kürzel bbk verwendet, d. h. alle Elemente aus diesem Namespace müssen mit "bbk:" qualifiziert werden.

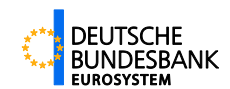

## <span id="page-7-0"></span>**3.3 Beschreibung der Elemente**

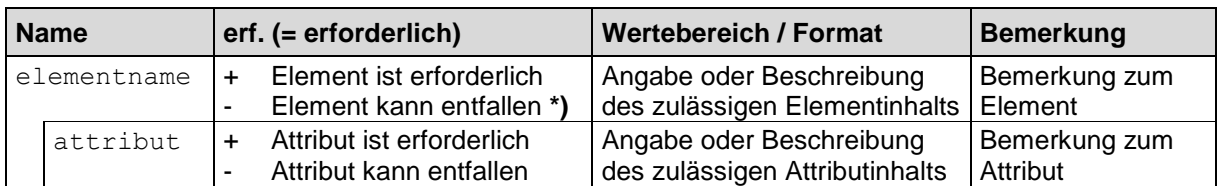

Die Beschreibung der Elemente erfolgt gemäß nachfolgender Tabelle:

**\*) Soll ein Element entfallen, dann darf nicht nur der Inhalt entfallen. In diesem Fall muss vollständig auf die Angabe des Elements verzichtet werden.**

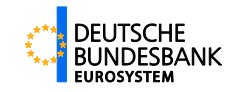

## <span id="page-8-0"></span>**3.4 Datentypen**

Die Schema-Definitionen des XMW verwenden selbstdefinierte Elemente und Datentypen. Diese werden nachfolgend beschrieben.

## <span id="page-8-1"></span>**3.4.1 Elemente**

## <span id="page-8-3"></span>**I. allgemeines Schema**

## **bbk:ISIN**

12-stellige Wertpapierkennnummer im ISIN-Format:

Die ISIN besteht aus 12 alphanumerischen Zeichen: **Großbuchstaben** und/oder **Ziffern**, dabei sind die beiden ersten Zeichen immer Großbuchstaben (= Länderkennung); die folgenden 10 Zeichen können aus Großbuchstaben und Ziffern bestehen.

## **II. EMISO-Schema**

## **BLZ**

Bankleitzahl: Die Bankleitzahl besteht aus 8 Ziffern. Zusätzlich kann eine Prüfziffer angegeben werden.

## <span id="page-8-2"></span>**BIC**

Business Identifier Code:

Der Business Identifier Code besteht aus mindestens 8 und höchstens 11 Ziffern oder Großbuchstaben.

## **RZNR**

Nummer des einreichenden Rechenzentrums: Die Rechenzentrumsnummer besteht wie die Bankleitzahl aus 8 oder 9 Ziffern.

## <span id="page-8-6"></span>**BEMERKUNG**

Bemerkungsfeld: Eine Bemerkung zur Meldung kann aus bis zu 500 Zeichen bestehen.

## <span id="page-8-4"></span>**INTERNE\_WPK**

interne Wertpapierkennnummer:

Die interne Wertpapierkennnummer besteht aus bis zu 20 alphanumerischen Zeichen: **Großbuchstaben** und/oder **Ziffern**.

## <span id="page-8-5"></span>**ANSCHRIFT**

Anschrift des Emittenten:

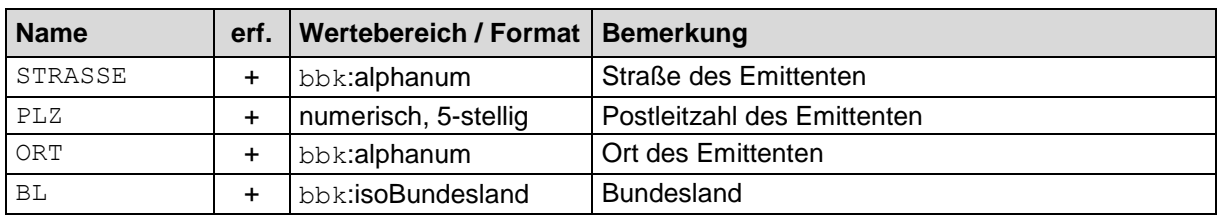

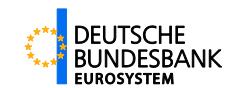

## <span id="page-9-0"></span>**ANSPRECHPERSON**

Ansprechperson für die Meldung der Emissionsstatistik:

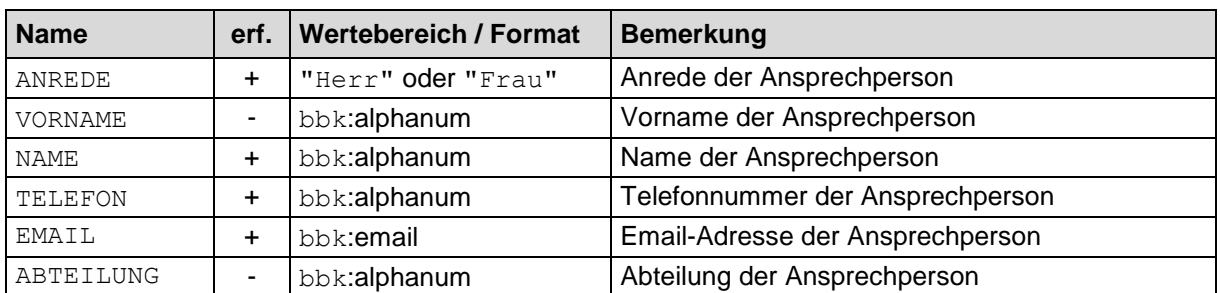

## <span id="page-9-1"></span>**KONZERN**

Angabe zum Konzern des KI:

Gehört das meldepflichtige Institut einem Konzern an, so sind der Name und das Sitzland der Konzernmutter anzugeben. Verfügt die Konzernmutter über einen BIC (Business Identifier Code), so ist dieser auch anzugeben.

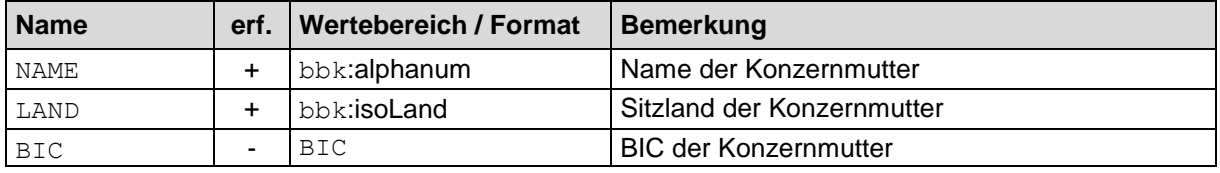

## <span id="page-9-2"></span>**RATING**

Rating-Angaben:

Die Reihenfolge der Elemente ist frei wählbar.

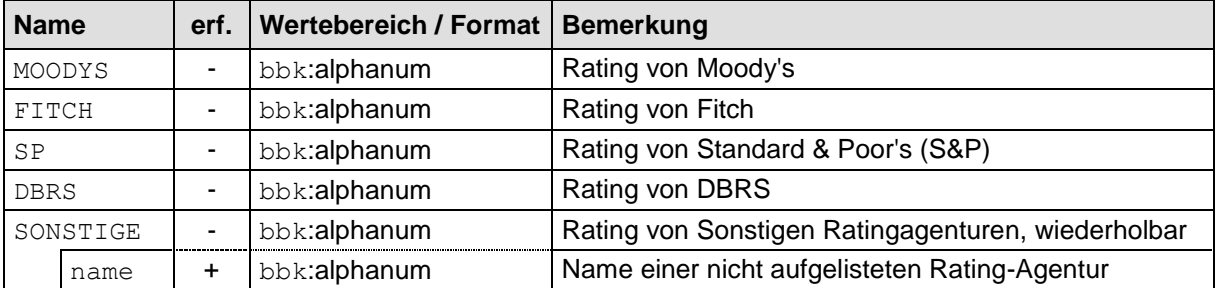

**Aufbau:**

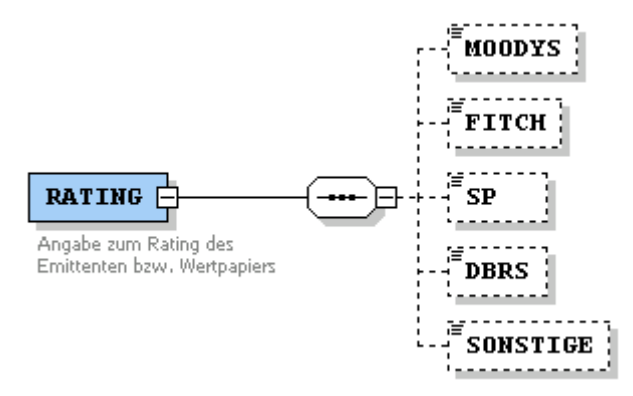

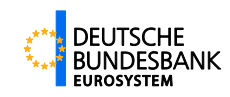

## <span id="page-10-0"></span>**3.4.2 Einfache Datentypen**

## <span id="page-10-1"></span>**I. allgemeines Schema**

## **bbk:alphanum**

1- bis 80-stellig, alphanumerisch:

Der Typ alphanum wird für Textinhalte eingesetzt, z. B. für Namensfelder. Daten dieses Typs dürfen bis zu **80 Zeichen** lang, aber **nicht leer** sein. Es dürfen nur Großbuchstaben verwendet werden. Es sind alle Zeichen des Zeichensatzes ISO-8859-1 erlaubt ("&" ist durch "&" zu ersetzen und "<" durch "<"). Mehrfache Leerzeichen, Tabulatorzeichen, Zeilenumbrüche werden bei der Verarbeitung auf ein einziges Leerzeichen reduziert.

## <span id="page-10-7"></span>**bbk:double**

Gleitkommazahl: Ableitung des allgemeinen Double-Zahlenformats mit Whitespace-Unterdrückung.

## <span id="page-10-3"></span>**bbk:email**

#### gültige E-Mail-Adresse:

Eine gültige E-Mail-Adresse hat das Format 'Zeichenfolge@Zeichenfolge.do' (do = 2- bis 4-stellige Domänenbezeichnung). Es kann eine persönliche oder eine funktionale Adresse angegeben werden.

## <span id="page-10-2"></span>**bbk:isoBundesland**

Bundeslandkennung nach ISO:

Nach ISO 3166-2 besteht die Bundesländerkennung aus 2 Großbuchstaben, z. B. "BB" für Brandenburg.

## <span id="page-10-4"></span>**bbk:isoLand**

#### Länderkennung nach ISO:

Nach ISO 3166 besteht die Länderkennung aus 2 Großbuchstaben, z. B. "DE" für Deutschland. Für internationale Organisationen sind eine Ziffer und ein Großbuchstabe zugelassen, z. B. "1Z" für die Vereinten Nationen.

## <span id="page-10-6"></span>**bbk:isoWaehrung**

Währungskennung nach ISO: Nach ISO 4217 besteht die Währungskennung aus 3 Großbuchstaben; z. B. "EUR" für Euro.

## <span id="page-10-9"></span>**bbk:jaNein**

"ja" oder "nein": Die Angabe "ja" oder "nein" ist immer klein zu schreiben.

## <span id="page-10-5"></span>**bbk:telnr**

gültiges Format für eine Telefonnummer:

Eine gültige Telefonnummer besteht aus Ziffernfolgen. Die Vorwahl kann optional mit "()" oder "/" gekennzeichnet werden, die Durchwahl kann durch "-" eingeleitet werden. Leerzeichen zur Gliederung sind zulässig.

## <span id="page-10-8"></span>**II. EMISO-Schema**

## **date\_unbegrenzt**

Zusammensetzung aus xs:date und "unbegrenzt".

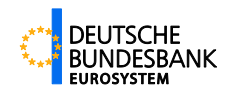

## <span id="page-11-4"></span>**double\_unbegrenzt**

<span id="page-11-1"></span>Zusammensetzung aus bbk: double und "unbegrenzt".

## **double\_faellig**

<span id="page-11-2"></span>Zusammensetzung aus bbk:double, "faellig" und "nicht abgesetzt".

## **info\_kurs\_preis**

<span id="page-11-0"></span>Aufzählung von Kurs-/Preisinformationen, derzeit nur "geschaetzt".

## **3.4.3 Komplexe Datentypen**

## <span id="page-11-3"></span>**I. allgemeines Schema**

### **bbk:adresse**

Der Datentyp bbk:adresse bringt Adressdaten von Institutionen in eine einheitliche Form. Er wird in den Elementen bbk:ERSTELLER, bbk:ADRESSAT, bbk:ABSENDER, bbk:MELDER verwendet und enthält folgende Unterelemente:

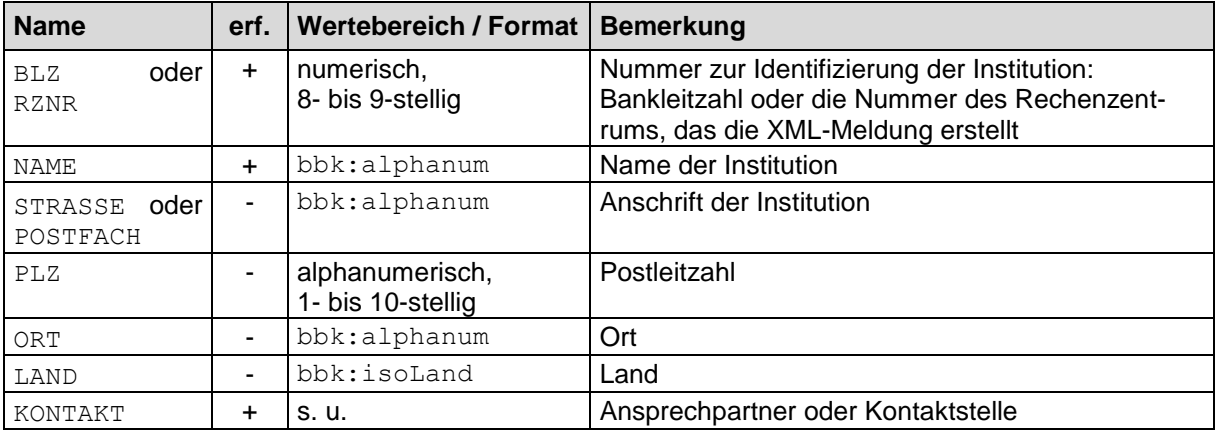

#### **KONTAKT**

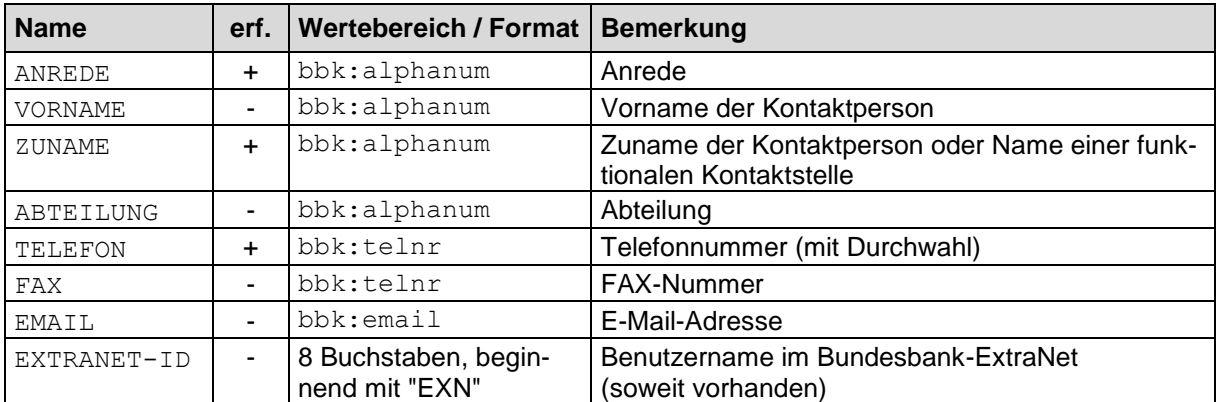

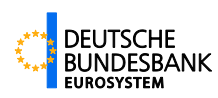

#### **Beispiel:**

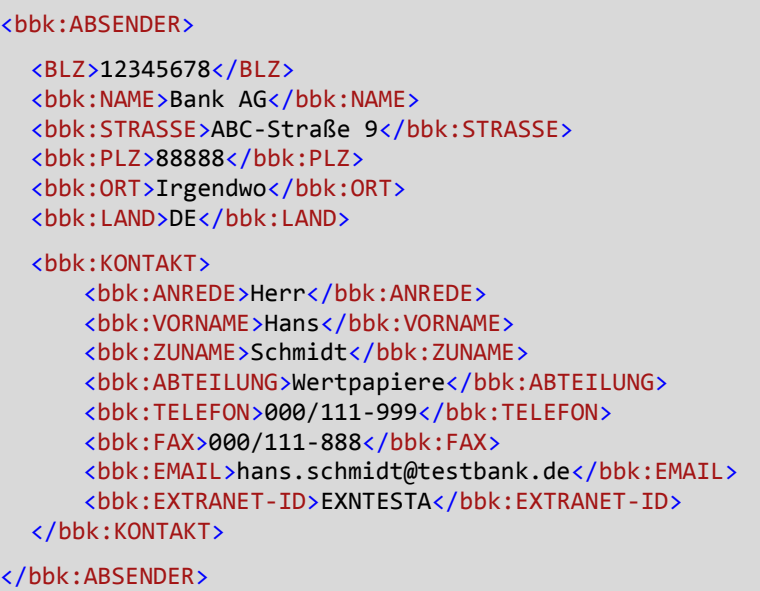

Die Angabe der optionalen Elemente in bbk:MELDER, bbk:ABSENDER und bbk:ERSTELLER ist für eine reibungslose Weiterverarbeitung innerhalb der Bundesbank erforderlich.

## <span id="page-12-1"></span>**II. Emittentenstammdaten (V10370)**

#### **meldungsart\_emi**

Angabe der Meldungsart im Emittenten-Stammdatenformular

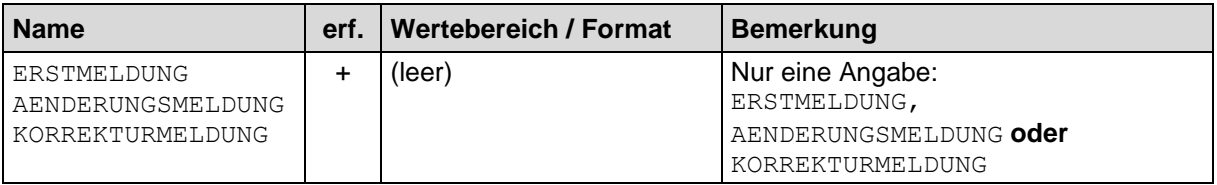

## <span id="page-12-0"></span>**III. Wertpapierstammdaten für Inhaberschuldverschreibungen bzw. für Namensschuldverschreibungen (V10371 / V10372)**

## <span id="page-12-2"></span>**meldungsart\_wp**

Angabe der Meldungsart in Wertpapier-Stammdatenformularen

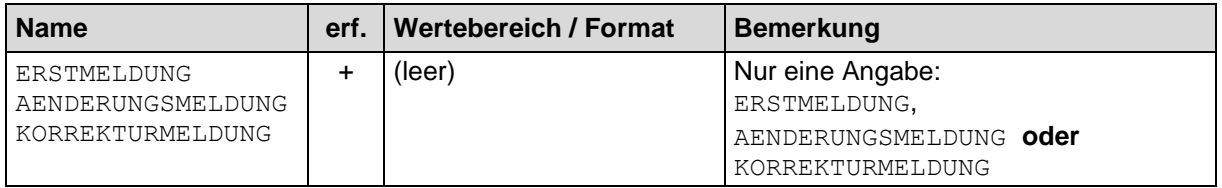

## <span id="page-12-3"></span>**wp\_kennung**

Kennung des Wertpapiers: Angabe der ISIN. Falls keine ISIN vorhanden ist, muss eine interne Kennung des Wertpapiers angegeben werden.

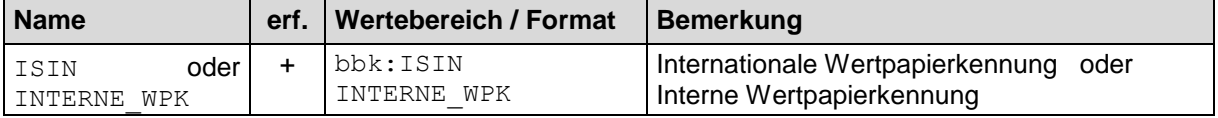

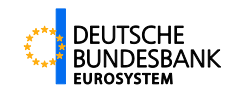

#### **Aufbau:**

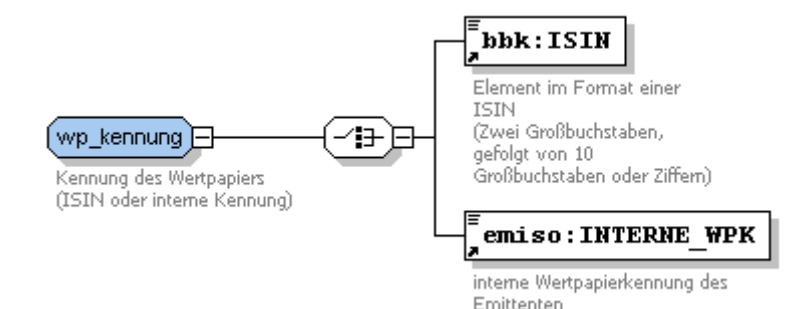

Abbildung 3-2

## <span id="page-13-0"></span>**IV. Monatliche Bestands- und Transaktionsdaten (V10373 / V10374)**

## **meldungsart\_mo**

Angabe von Erst- oder Korrekturmeldung für monatliche Meldungen, wobei bei einer Korrekturmeldung anzugeben ist, ob es sich um eine Teil- oder Vollmeldung handelt.

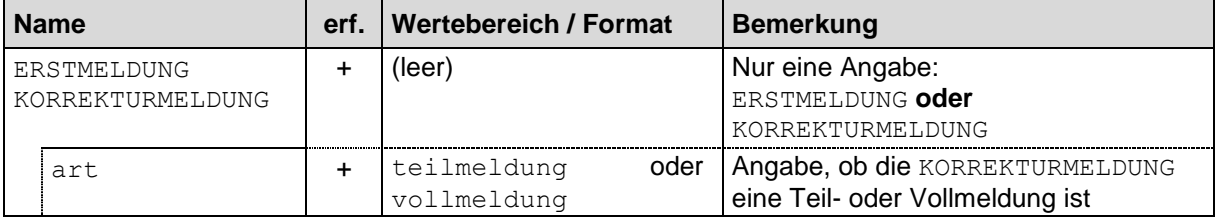

## <span id="page-13-1"></span>**betrag\_kurs**

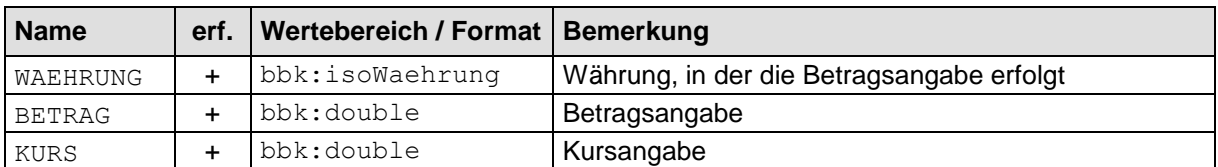

## <span id="page-13-2"></span>**betrag\_kurs\_faellig**

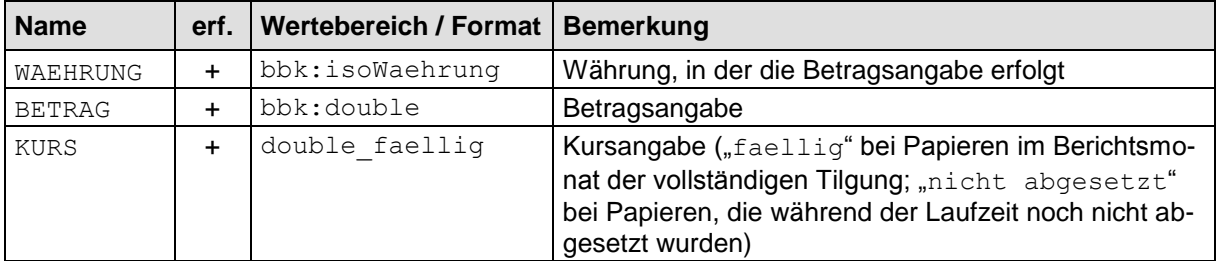

#### <span id="page-13-3"></span>**stueck\_preis**

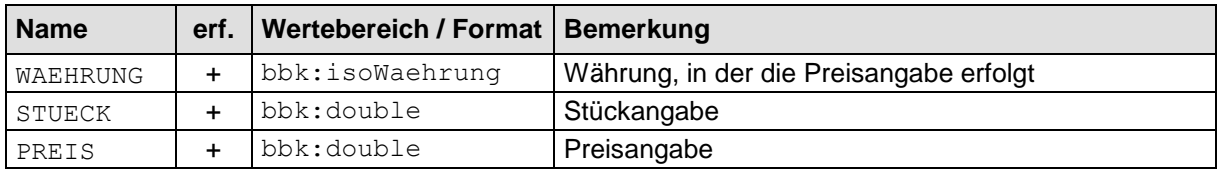

## <span id="page-13-4"></span>**stueck\_preis\_faellig**

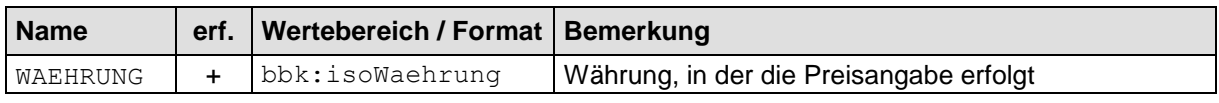

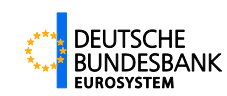

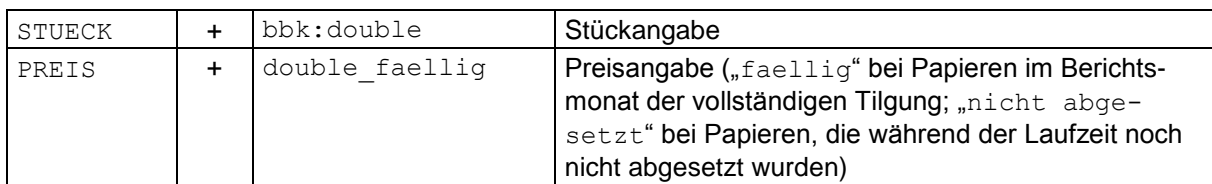

## <span id="page-14-0"></span>**V. Meldung über Commercial Paper (V10375)**

## **meldungsart\_cp**

Angabe von Erst- oder Korrekturmeldung im Commercial Paper-Formular.

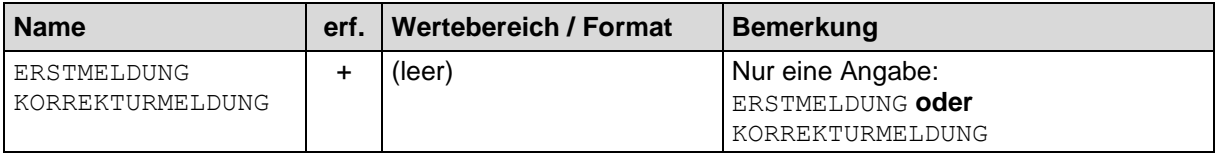

## <span id="page-14-1"></span>**betraege\_cp**

Summe und Aufteilung von Absatz, Tilgung und Umlauf bei Commercial Paper nach Emittentengruppen:

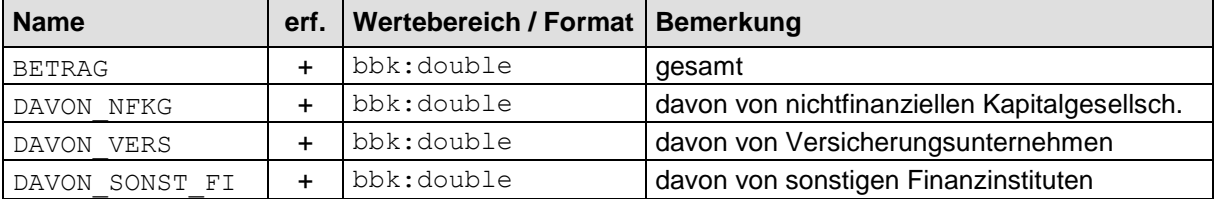

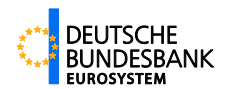

# <span id="page-15-0"></span>**4 EMISO-Meldung**

## <span id="page-15-1"></span>**4.1 Aufbau der XML-Meldung**

Alle XML-Dateien der Bankenstatistik folgen einer gemeinsamen hierarchischen Grundstruktur. Sie beginnt mit dem Wurzelelement mit Adressinformationen [\(LIEFERUNG-EMISO\)](#page-16-4). Es enthält ein Meldungselement [\(MELDUNG\)](#page-18-3), das wiederum ein Formularelement enthält. Die Formularelemente [\(EMISO-Formulare\)](#page-20-2) enthalten auf der tiefsten Gliederungsebene die Meldedaten.

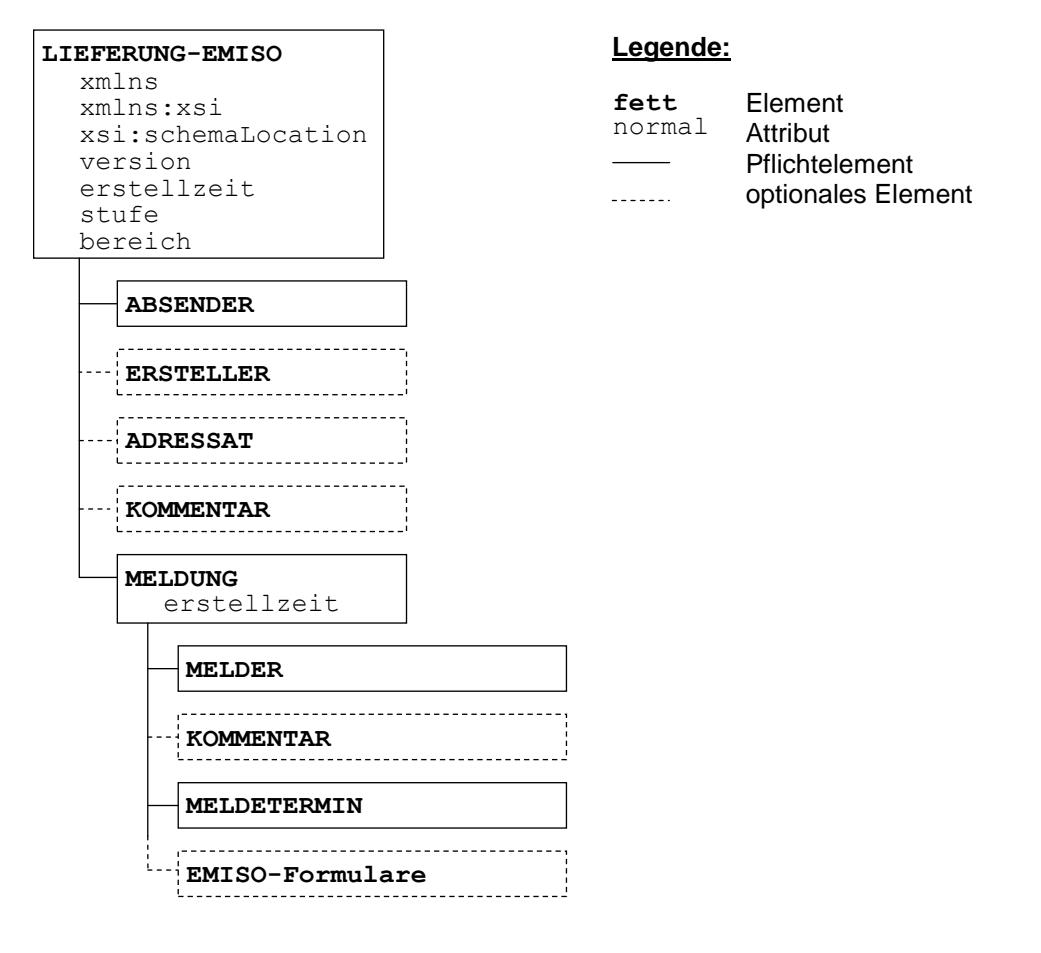

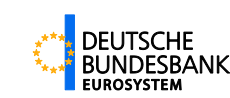

## <span id="page-16-4"></span><span id="page-16-0"></span>**4.2 LIEFERUNG-EMISO**

Das Wurzelelement einer EMISO-XMW-Meldung lautet LIEFERUNG-EMISO.

## <span id="page-16-3"></span><span id="page-16-1"></span>**4.2.1 Attribute**

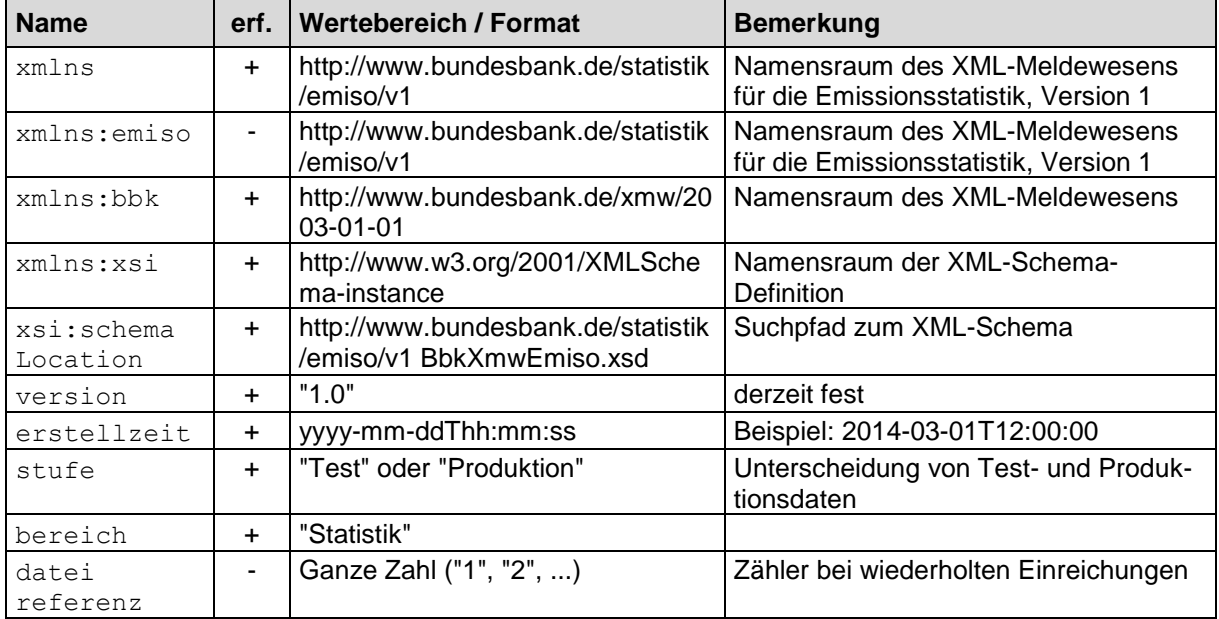

## <span id="page-16-2"></span>**4.2.2 Unterelemente**

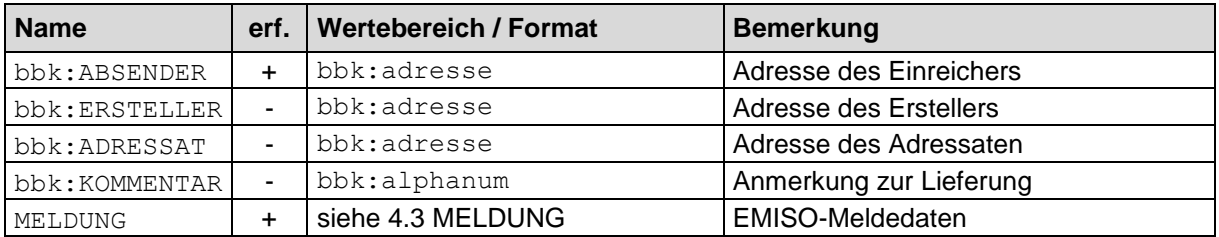

Das Element bbk: ABSENDER ist vom Datentyp bbk: adresse. Inhaltlich stehen hier Adressinformationen zur Institution, die die XML-Datei eingereicht hat. Das erste Unterelement lautet für Banken BLZ, dort ist ihre Bankleitzahl einzutragen. Rechenzentren verwenden als erstes Unterelement RZNR und tragen dort ihre Rechenzentrumsnummer ein.

Das Element bbk: ERSTELLER ist optional und vom Datentyp bbk: adresse. Es enthält Adressinformationen zum Ersteller der XML-Meldung, sofern er nicht mit dem Absender identisch ist.

Das Element bbk: ADRESSAT ist optional und vom Datentyp bbk: adresse. Für Einreichungen an die Deutsche Bundesbank entfällt es in der Regel. Es ist für einen möglichen Datenaustausch mit Dritten vorgesehen.

Das optionale Element bbk: KOMMENTAR ist für die Emissionsstatistik nicht relevant.

Das Element MELDUNG ist obligatorisch und darf genau einmal auftreten. Es beinhaltet ein Meldeformular zur Emissionsstatistik.

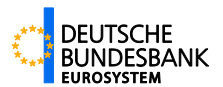

#### **Aufbau:**

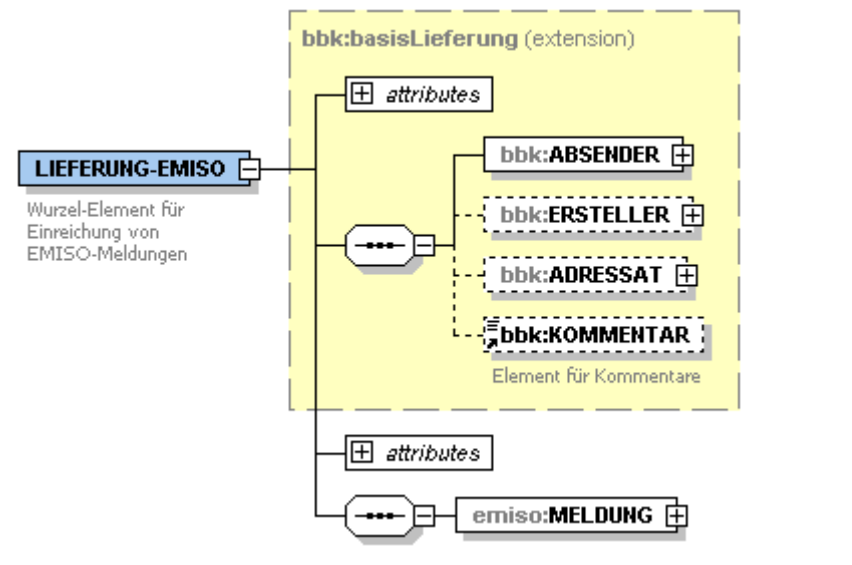

#### **Beispiel:**

```
<?xml version="1.0" encoding="ISO-8859-1"?>
<LIEFERUNG-EMISO xmlns="http://www.bundesbank.de/statistik/emiso/v1"
  xmlns:bbk="http://www.bundesbank.de/xmw/2003-01-01"
  xmlns:xsi="http://www.w3.org/2001/XMLSchema-instance"
  xsi:schemaLocation="http://www.bundesbank.de/statistik/emiso/v1 BbkXmwEmiso.xsd"
  version="1.0" erstellzeit="2014-03-01T12:00:00"
  stufe="Produktion" dateireferenz="99" bereich="Statistik">
  <bbk:ABSENDER>
      <BLZ>12345678</BLZ>
      <bbk:NAME>Bank AG</bbk:NAME>
      <bbk:STRASSE>ABC-Straße 9</bbk:STRASSE>
      <bbk:PLZ>88888</bbk:PLZ>
      <bbk:ORT>Irgendwo</bbk:ORT>
      <bbk:LAND>DE</bbk:LAND>
      <bbk:KONTAKT>
          <bbk:ZUNAME>Schmidt</bbk:ZUNAME>
          <bbk:ABTEILUNG>Wertpapiere</bbk:ABTEILUNG>
          <bbk:TELEFON>000/111-999</bbk:TELEFON>
          <bbk:FAX>000/111-888</bbk:FAX>
          <bbk:EMAIL>hans.schmidt@testbank.de</bbk:EMAIL>
          <bbk:EXTRANET-ID>EXNTESTA</bbk:EXTRANET-ID>
      </bbk:KONTAKT>
  </bbk:ABSENDER>
  <bbk:ERSTELLER>
      <BLZ>12345678</BLZ>
      <bbk:NAME>Test-Bank AG</bbk:NAME>
      <bbk:KONTAKT>
          <bbk:ZUNAME>Otto</bbk:ZUNAME>
          <bbk:TELEFON>000/111-777</bbk:TELEFON>
      </bbk:KONTAKT>
  </bbk:ERSTELLER>
  <bbk:KOMMENTAR>Dies ist eine Testlieferung</bbk:KOMMENTAR>
  <MELDUNG erstellzeit="2014-01-03T12:00:00">
      <!-- ********** Meldung für die Emissionsstatistik ************** -->
  </MELDUNG>
</LIEFERUNG-EMISO>
```
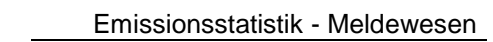

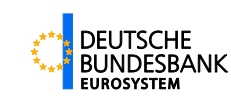

## <span id="page-18-3"></span><span id="page-18-0"></span>**4.3 MELDUNG**

<span id="page-18-1"></span>Das Melde-Element einer EMISO-XMW-Meldung lautet MELDUNG.

## **4.3.1 Attribute**

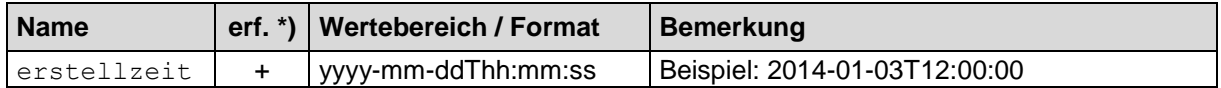

<span id="page-18-2"></span>\*) Wenn nicht erforderliche Elemente keinen Inhalt besitzen, sind sie in der Meldung nicht anzugeben.

## **4.3.2 Unterelemente**

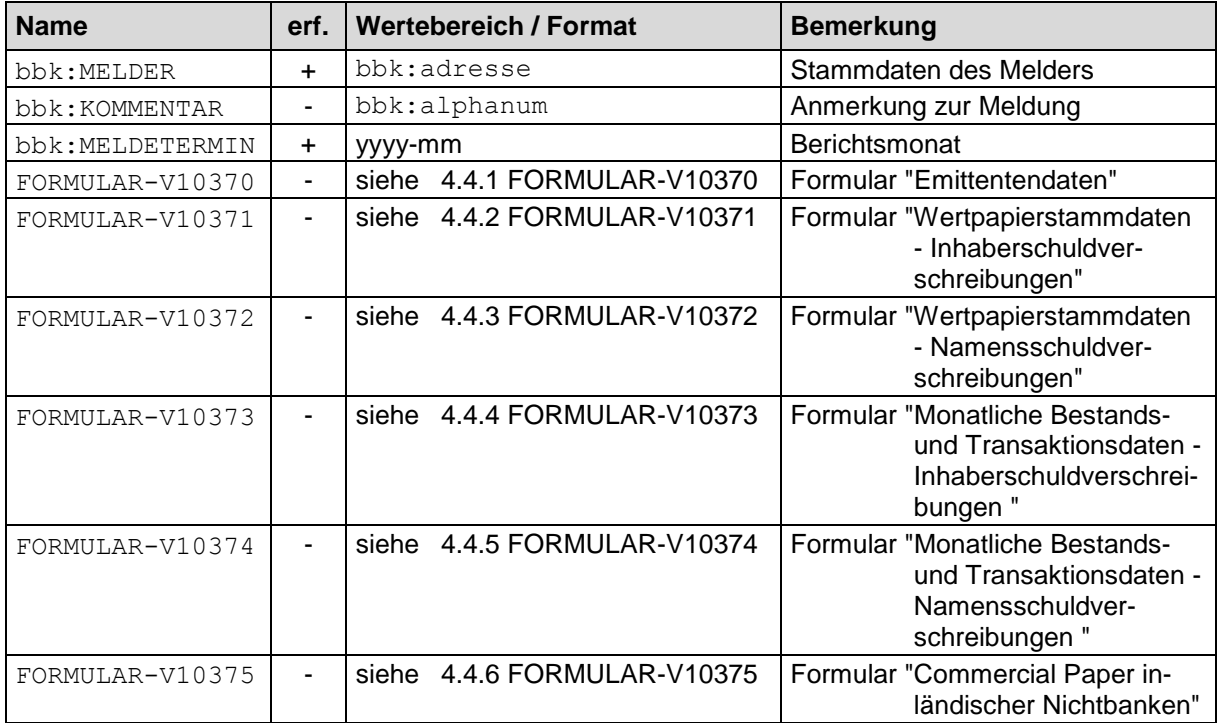

Im Element MELDUNG darf nur eine Formularart vorkommen (z. B. V10370 oder V10371). Für weitere Formulare muss eine neue Meldedatei erstellt werden.

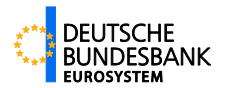

#### **Aufbau:**

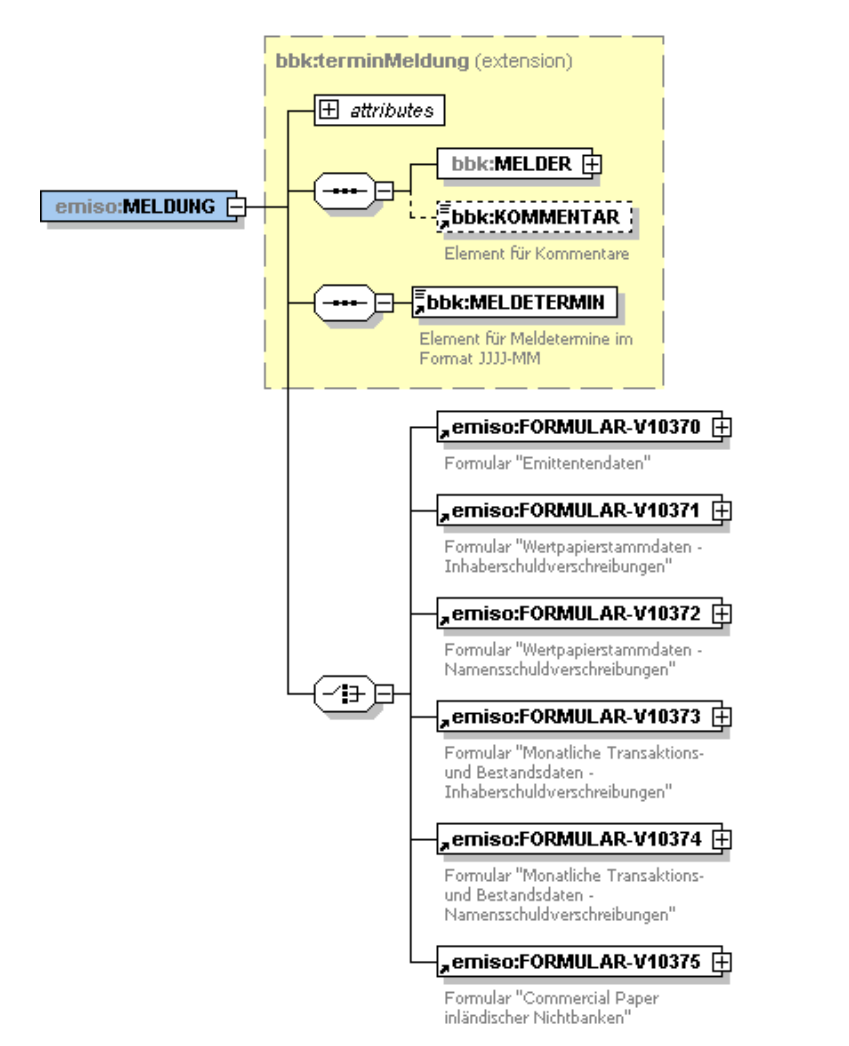

Abbildung 4-3

#### **Beispiel für die Struktur:**

```
<MELDUNG erstellzeit="2014-01-03T12:00:00">
  <!-- ********** Meldung für die Emissionsstatistik ************** -->
  <bbk:MELDER>
      <BLZ>12345678</BLZ>
      <bbk:NAME>Test Bank</bbk:NAME>
      <bbk:STRASSE>ABC- Straße</bbk:STRASSE>
      <bbk:PLZ>99999</bbk:PLZ>
      <bbk:ORT>Irgendwo</bbk:ORT>
      <bbk:KONTAKT>
          <bbk:ZUNAME>Otto</bbk:ZUNAME>
          <bbk:TELEFON>000/111-777</bbk:TELEFON>
      </bbk:KONTAKT>
  </bbk:MELDER>
  <bbk:KOMMENTAR>Dies ist eine Testmeldung</bbk:KOMMENTAR>
  <bbk:MELDETERMIN>2014-01</bbk:MELDETERMIN>
  <FORMULAR-V10371>
     <!-- Emiso-Formular V10371 -->
  </FORMULAR-V10371>
</MELDUNG>
```
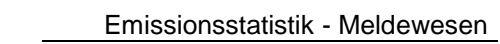

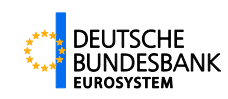

# <span id="page-20-2"></span><span id="page-20-0"></span>**4.4 EMISO-Formulare**

## <span id="page-20-3"></span><span id="page-20-1"></span>**4.4.1 FORMULAR-V10370 (Emittentendaten)**

Die Emittentendaten sind **bei Einführung des neuen Meldeschemas einmalig** von allen Emittenten zu schicken.

Bei Datenänderungen (z. B. Änderung des Ansprechpartners) oder Korrekturen ist ebenfalls das komplette Formular einzureichen.

Pro Formular-Element FORMULAR-V10370 ist genau ein Element EMITTENTENDATEN anzugeben.

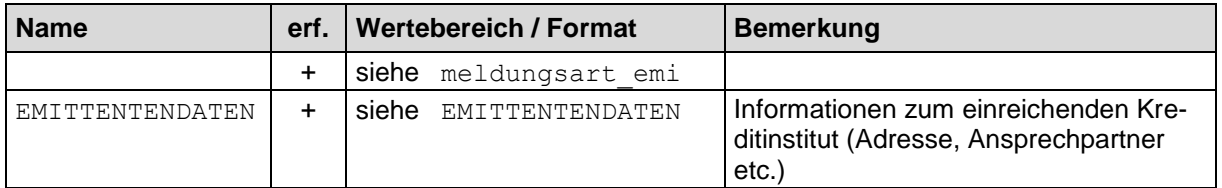

**Aufbau:**

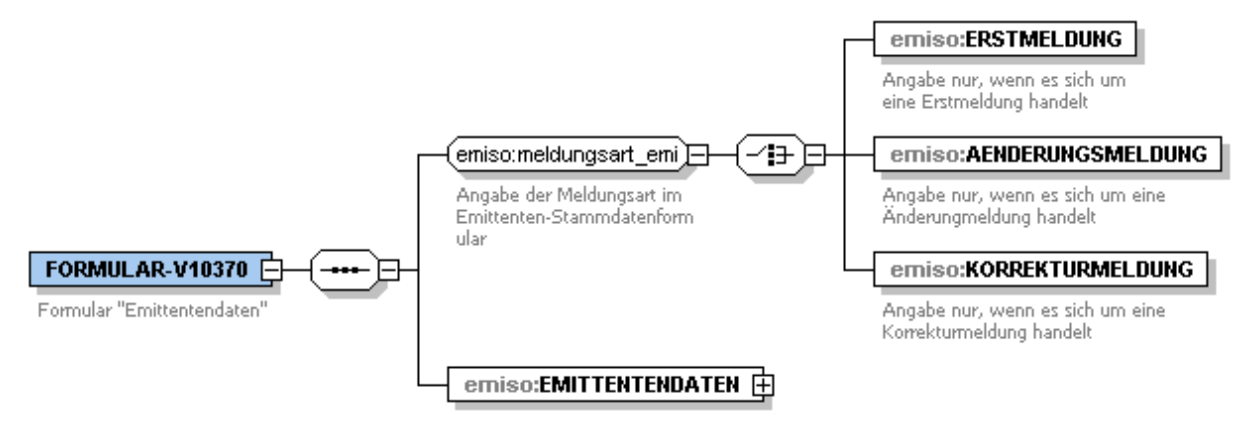

#### **Beispiel für die Struktur:**

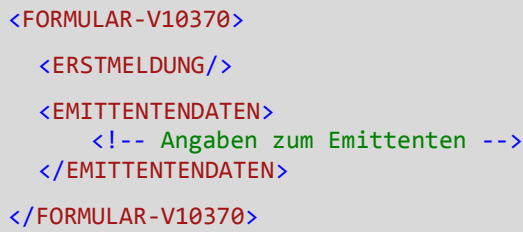

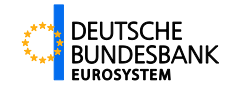

## <span id="page-21-0"></span>**EMITTENTENDATEN**

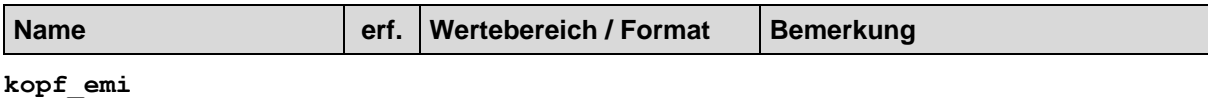

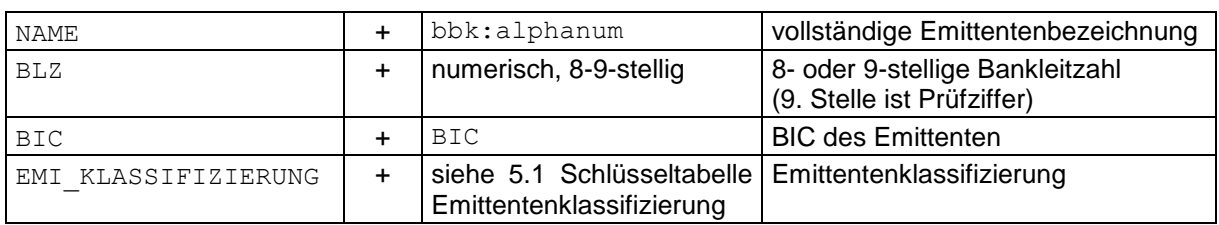

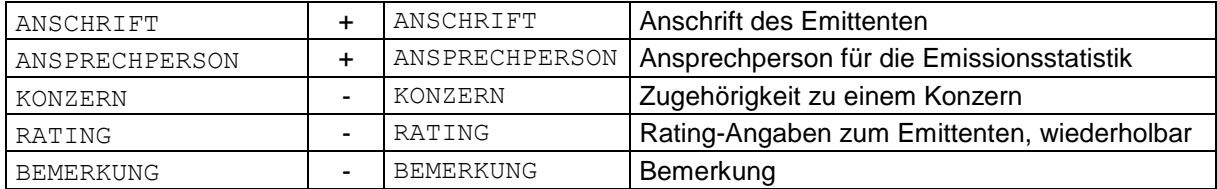

#### **Aufbau:**

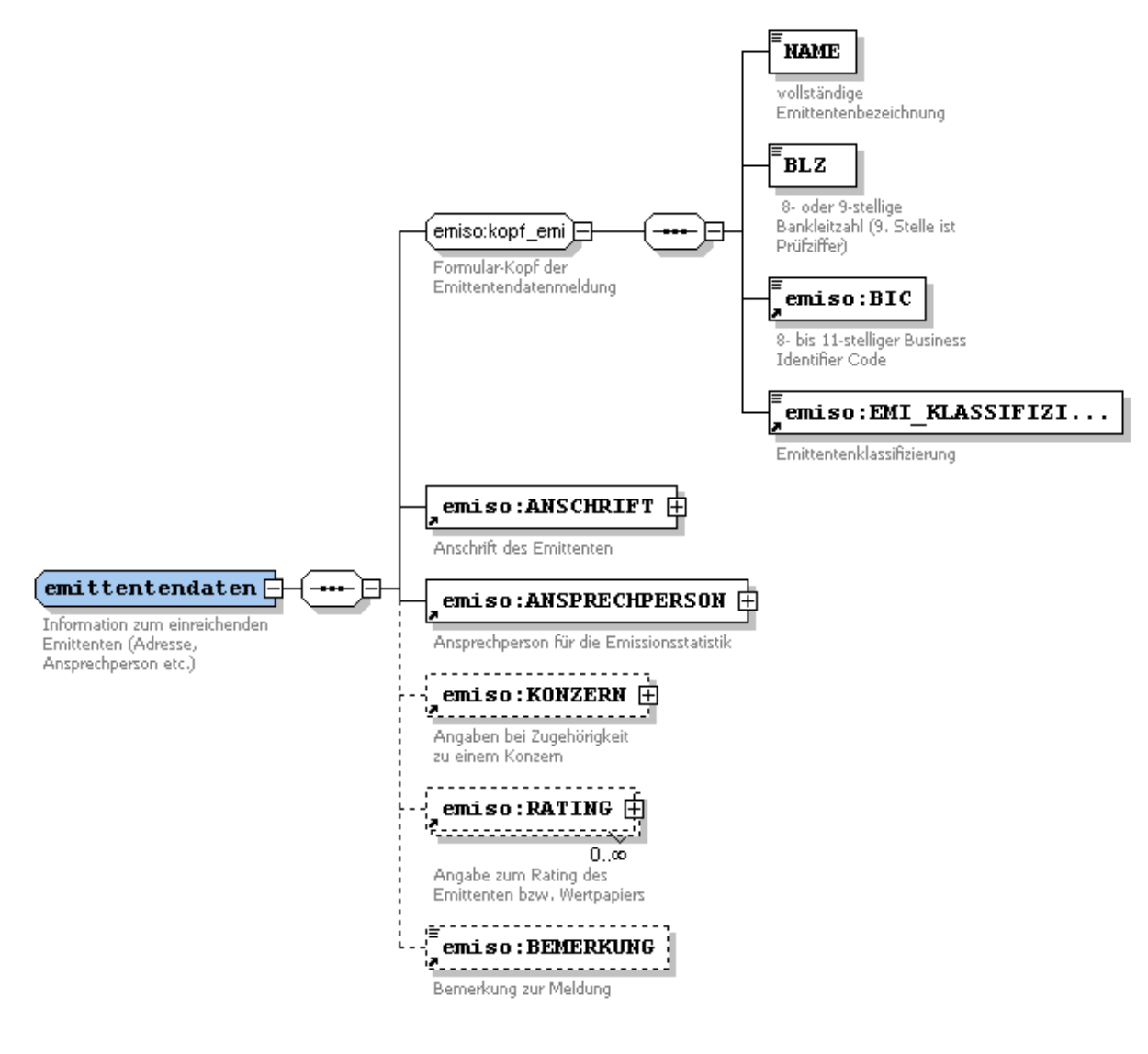

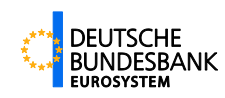

#### **Beispiel:**

```
<EMITTENTENDATEN>
  <NAME>Beispielbank</NAME>
  <BLZ>12345678</BLZ>
  <BIC>ABCDDE123</BIC>
  <EMI_KLASSIFIZIERUNG>Großbank</EMI_KLASSIFIZIERUNG>
  <ANSCHRIFT>
      <STRASSE>ABC-Straße 1</STRASSE>
      <PLZ>12345</PLZ>
      <ORT>Beispielort</ORT>
      <BL>HE</BL>
  </ANSCHRIFT>
  <ANSPRECHPERSON>
      <ANREDE>Frau</ANREDE>
      <NAME>Müller</NAME>
      <TELEFON>069/12345-6789 </TELEFON>
      <EMAIL>g.Mueller@beispielbank.de</EMAIL>
      <ABTEILUNG>Meldewesen</ABTEILUNG>
  </ANSPRECHPERSON>
  <KONZERN>
      <NAME>Beispielkonzern</NAME>
      <LAND>DE</LAND>
     <BIC>ABSDDE456</BIC>
  </KONZERN>
  <RATING>
      <MOODYS>AA-</MOODYS>
      <FITCH>aa</FITCH>
     <SONSTIGE name="irgendeineAgentur">A4-</SONSTIGE>
  </RATING>
  <BEMERKUNG>Fusion mit X-Bank (BLZ 50412345) zum 31.12.2013</BEMERKUNG>
</EMITTENTENDATEN>
```
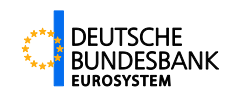

## <span id="page-23-1"></span><span id="page-23-0"></span>**4.4.2 FORMULAR-V10371 (Wertpapierstammdaten für Inhaberschuldverschreibungen)**

Die Einreichung von Stammdaten für Inhaberschuldverschreibungen erfolgt einmalig bei Auflegung des Papiers (Erstmeldung), bei planmäßigen Änderungen von Merkmalen (Änderungsmeldung) oder Korrekturen fehlerhaft eingereichter Daten (Korrekturmeldung). Auch im Falle der Stornierung einer gesamten Emission (IHS) ist das Formular 10371 zu verwenden.

Bei Erst-, Änderungs- und Korrekturmeldungen sind alle Pflichtfelder zu füllen. Bei einer Stornomeldung sind nur die ISINs bzw. die internen Kennungen der Wertpapiere anzugeben.

Pro Formular-Element FORMULAR-V10371 sind beliebig viele Elemente STAMMDATEN\_IHS anzugeben.

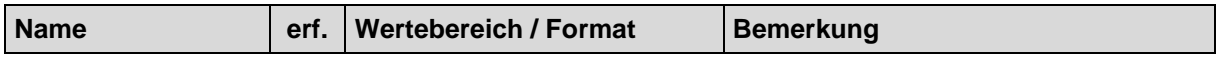

## **Erst-, Änderungs- oder Korrekturmeldung:**

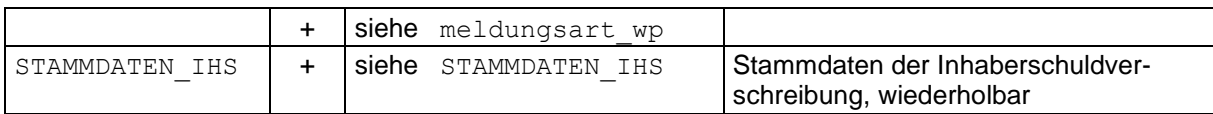

#### **Stornomeldung:**

#### **storno\_wp**

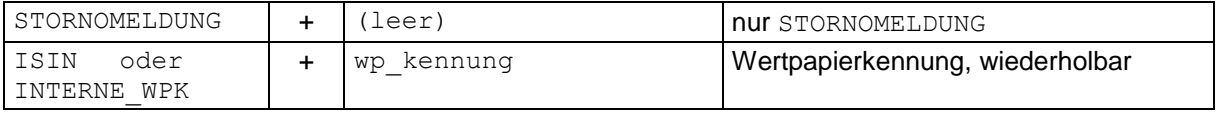

#### **Aufbau:**

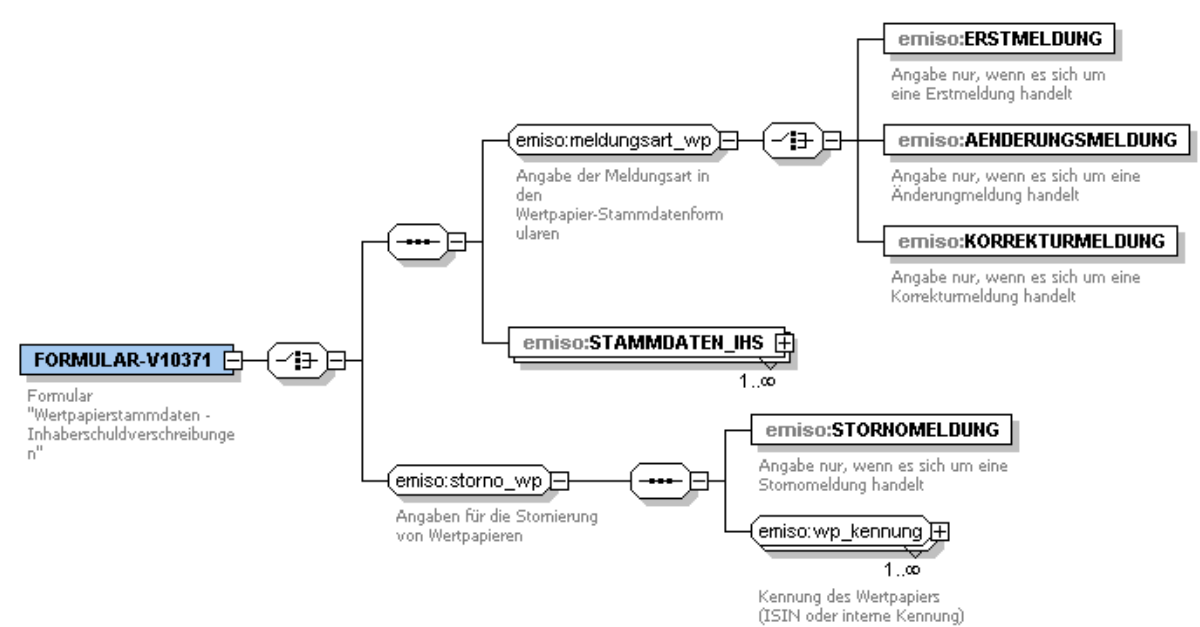

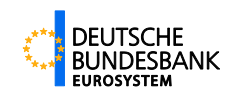

#### **Beispiel für die Struktur:**

```
<FORMULAR-V10371>
  <ERSTMELDUNG/>
  <STAMMDATEN_IHS>
      <!-- ********** Stammdaten der Inhaberschuldverschreibung ABC -->
  </STAMMDATEN_IHS>
  <STAMMDATEN_IHS><br><!-- ********
                     * Stammdaten der Inhaberschuldverschreibung DEF -->
  </STAMMDATEN_IHS>
  <STAMMDATEN_IHS>
      <!-- ********** Stammdaten der Inhaberschuldverschreibung XYZ -->
  </STAMMDATEN_IHS>
</FORMULAR-V10371>
```
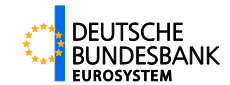

## <span id="page-25-0"></span>**STAMMDATEN\_IHS**

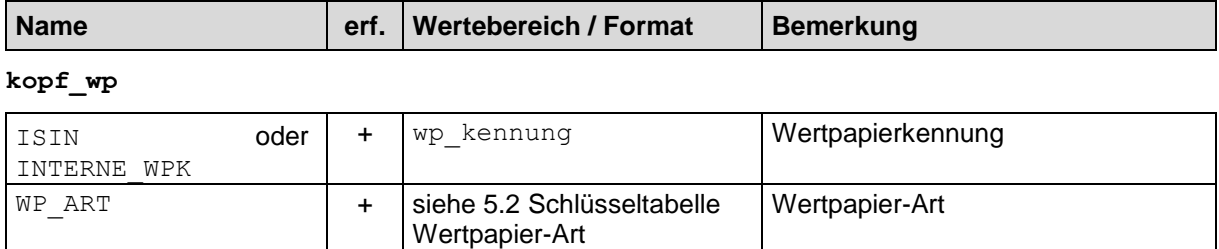

NAME  $\left| + \right|$ [bbk:alphanum](#page-10-1) **Bezeichnung des Wertpapiers** 

#### **emissionsdaten\_ihs**

#### **emissionsdaten**

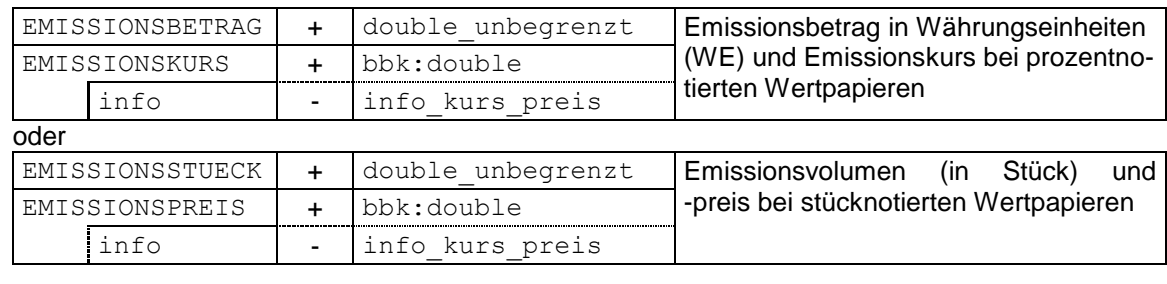

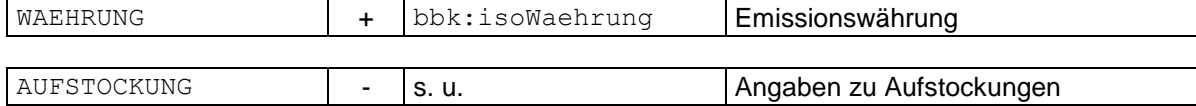

#### **AUFSTOCKUNG** (Angabe optional, aber beliebig oft wiederholbar)

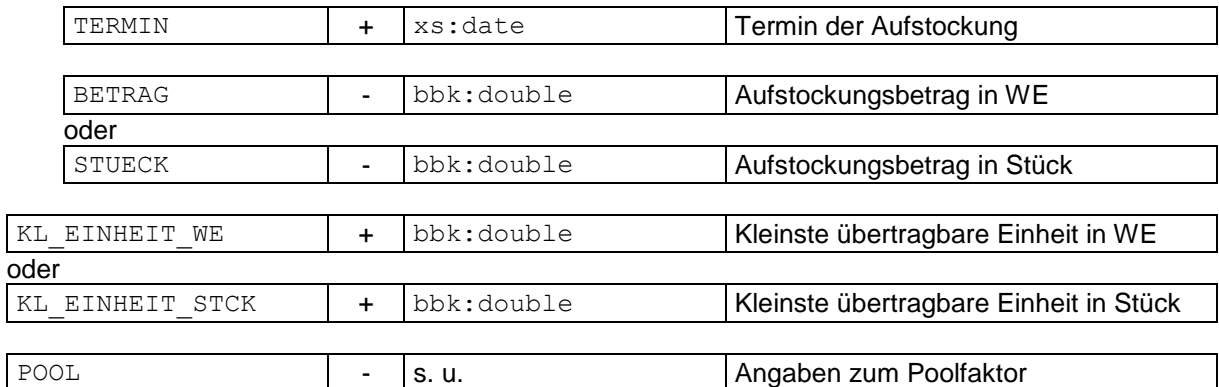

#### **POOL** (Angabe optional, aber beliebig oft wiederholbar)

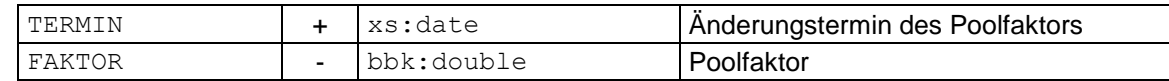

### **laufzeit\_ihs**

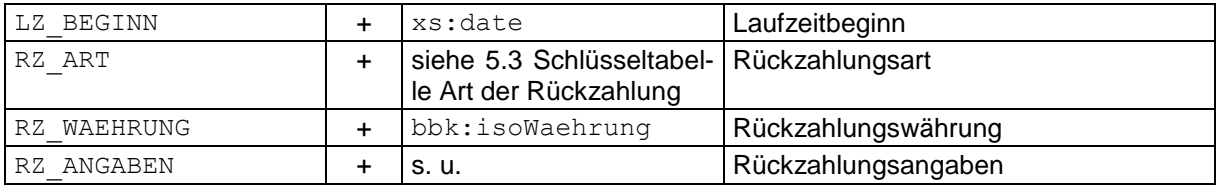

#### **RZ\_ANGABEN** (Angabe mindestens einmal, aber beliebig oft wiederholbar)

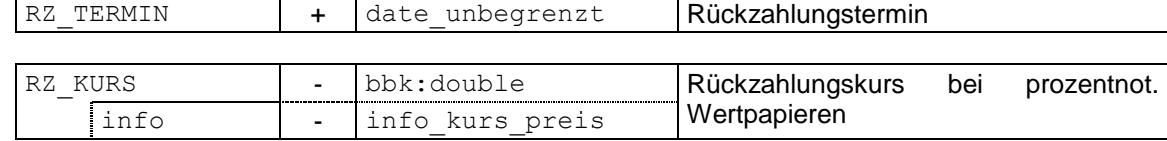

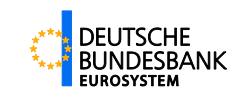

oder

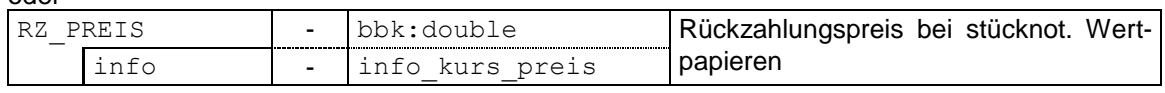

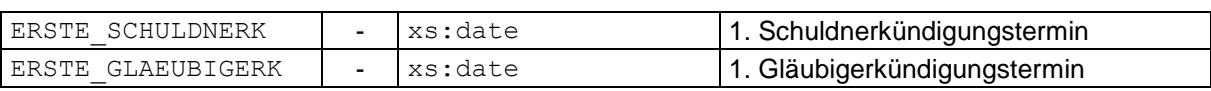

#### **verzinsung\_ihs**

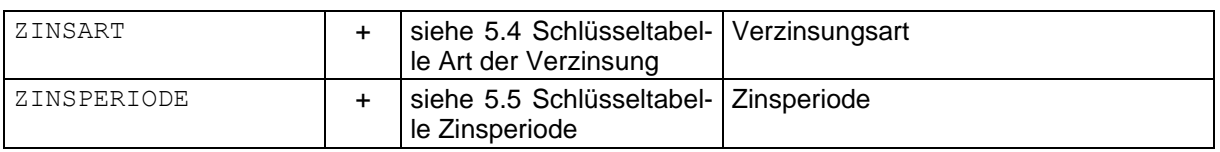

**zinsangaben\_opt\_ihs** (Bei Nullkupon-Anleihen und sonstigen Wertpapieren ohne Zinszahlung entfällt diese Angabe, daher optional)

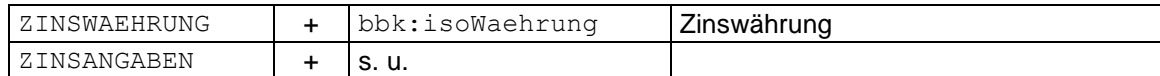

**ZINSANGABEN** (Angabe mindestens einmal, aber beliebig oft wiederholbar)

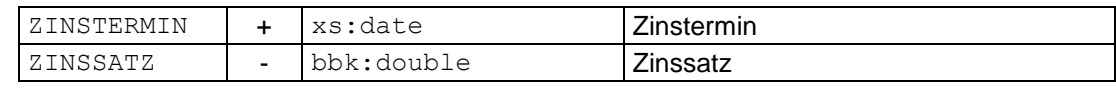

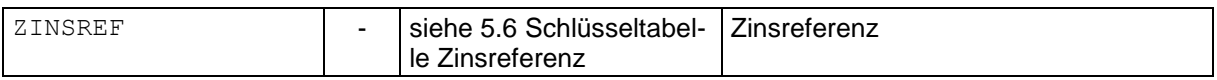

#### **zusatzangaben\_ihs**

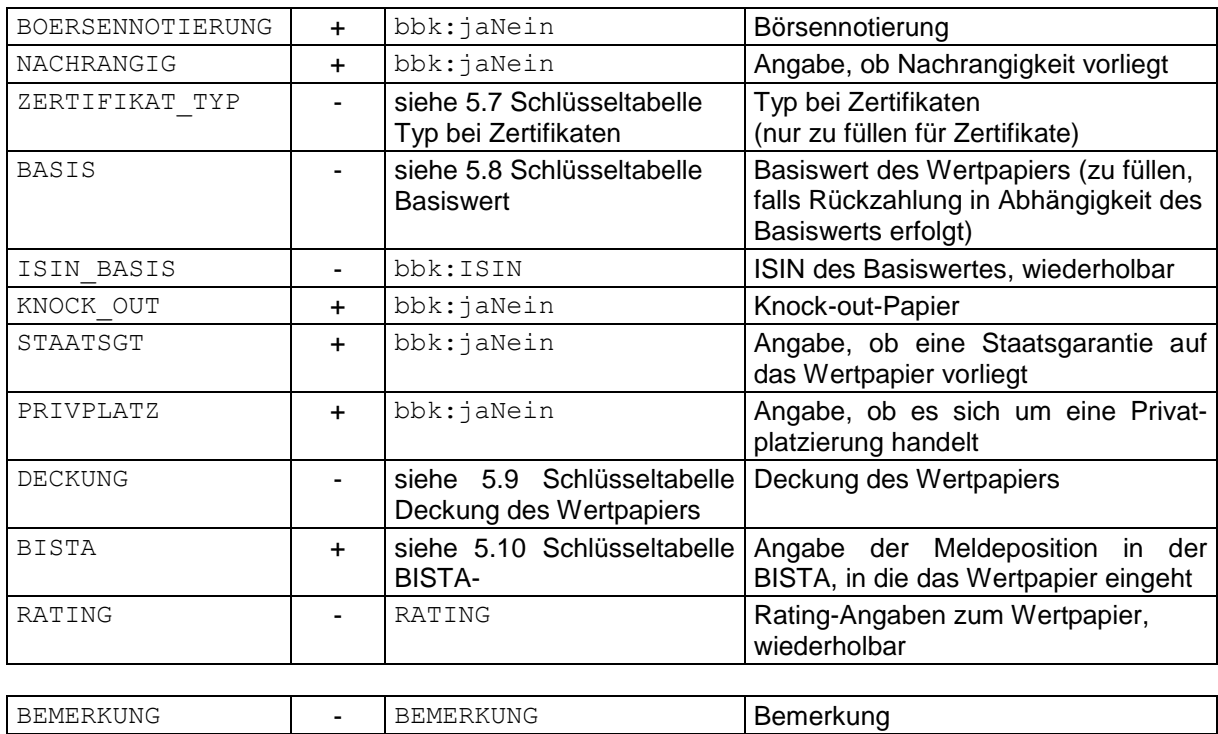

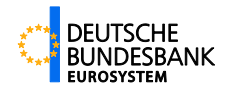

#### **Aufbau:**

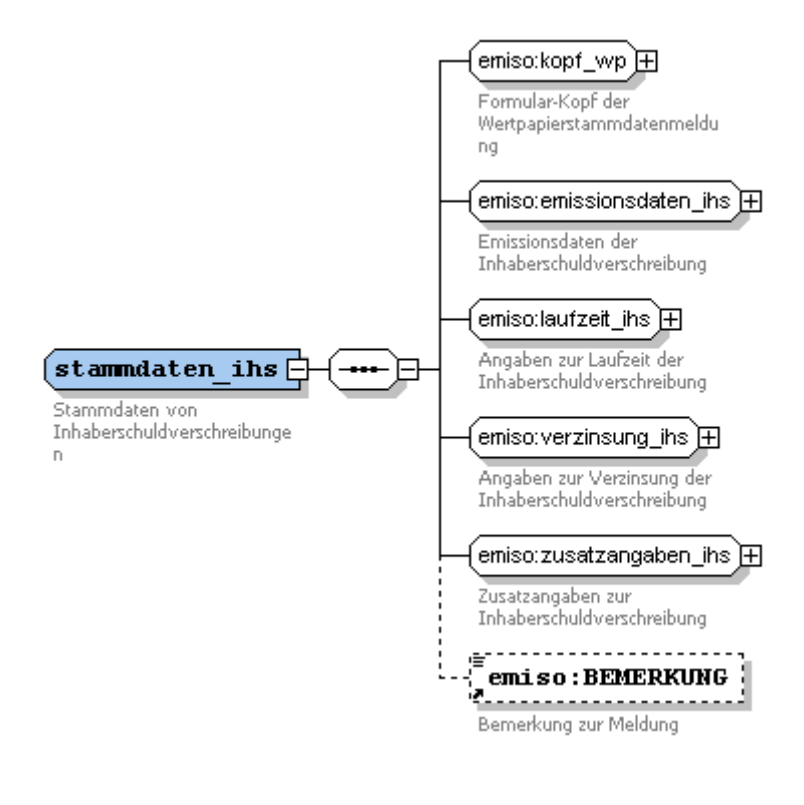

**Aufbau emiso:kopf\_wp**

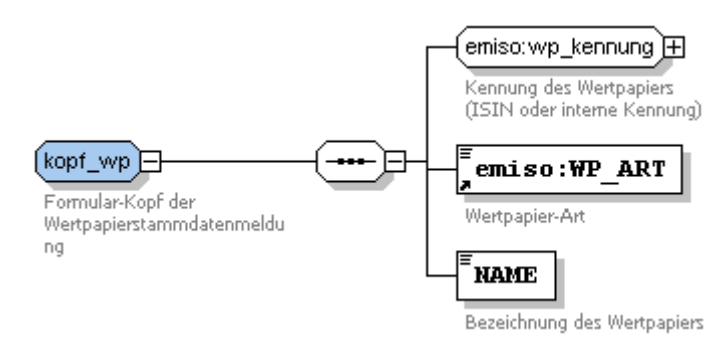

<span id="page-27-0"></span>Abbildung 4-8

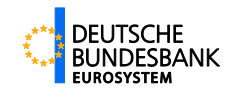

#### **Aufbau emiso:emissionsdaten\_ihs**

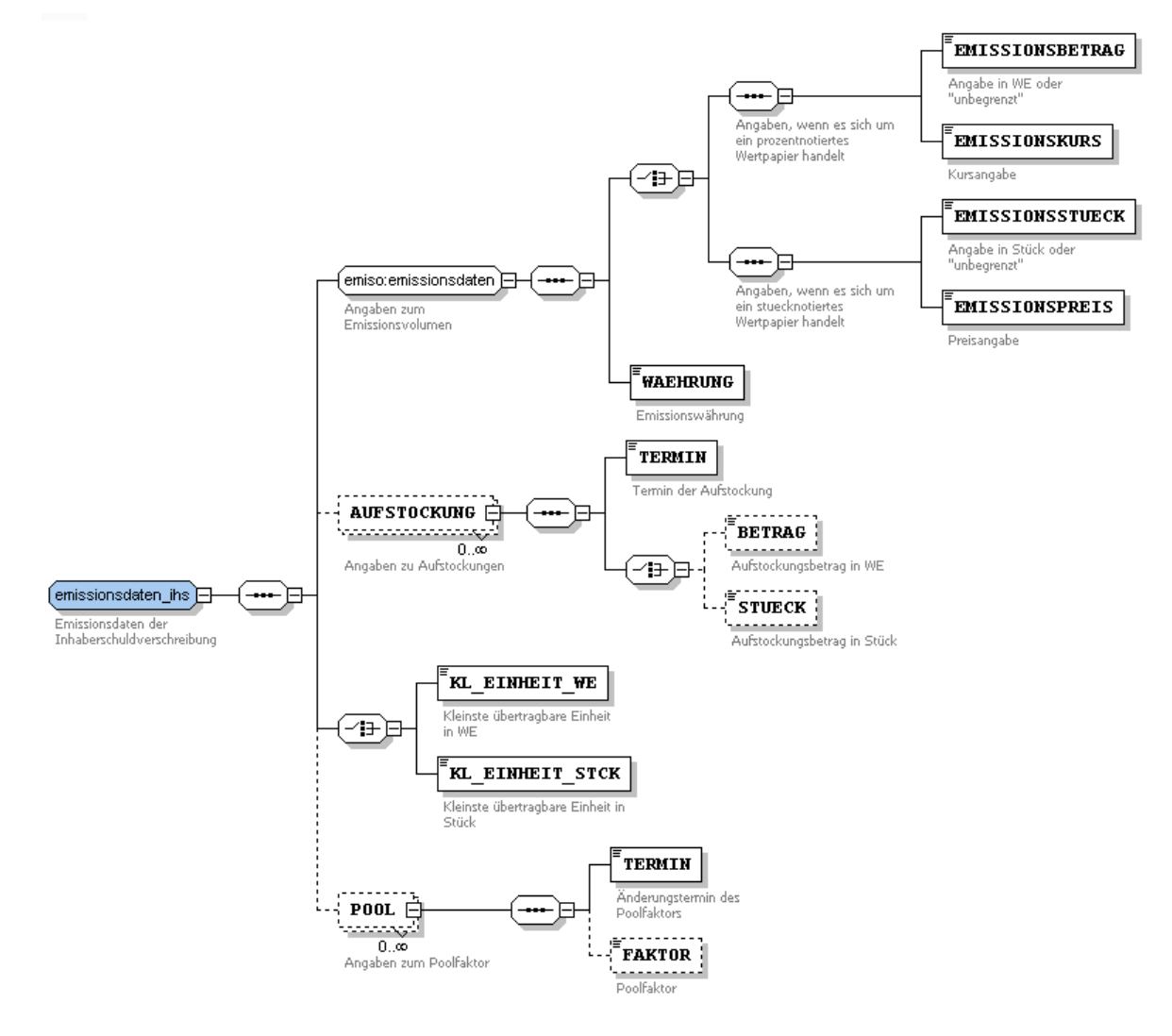

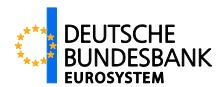

### **Aufbau emiso:laufzeit\_ihs**

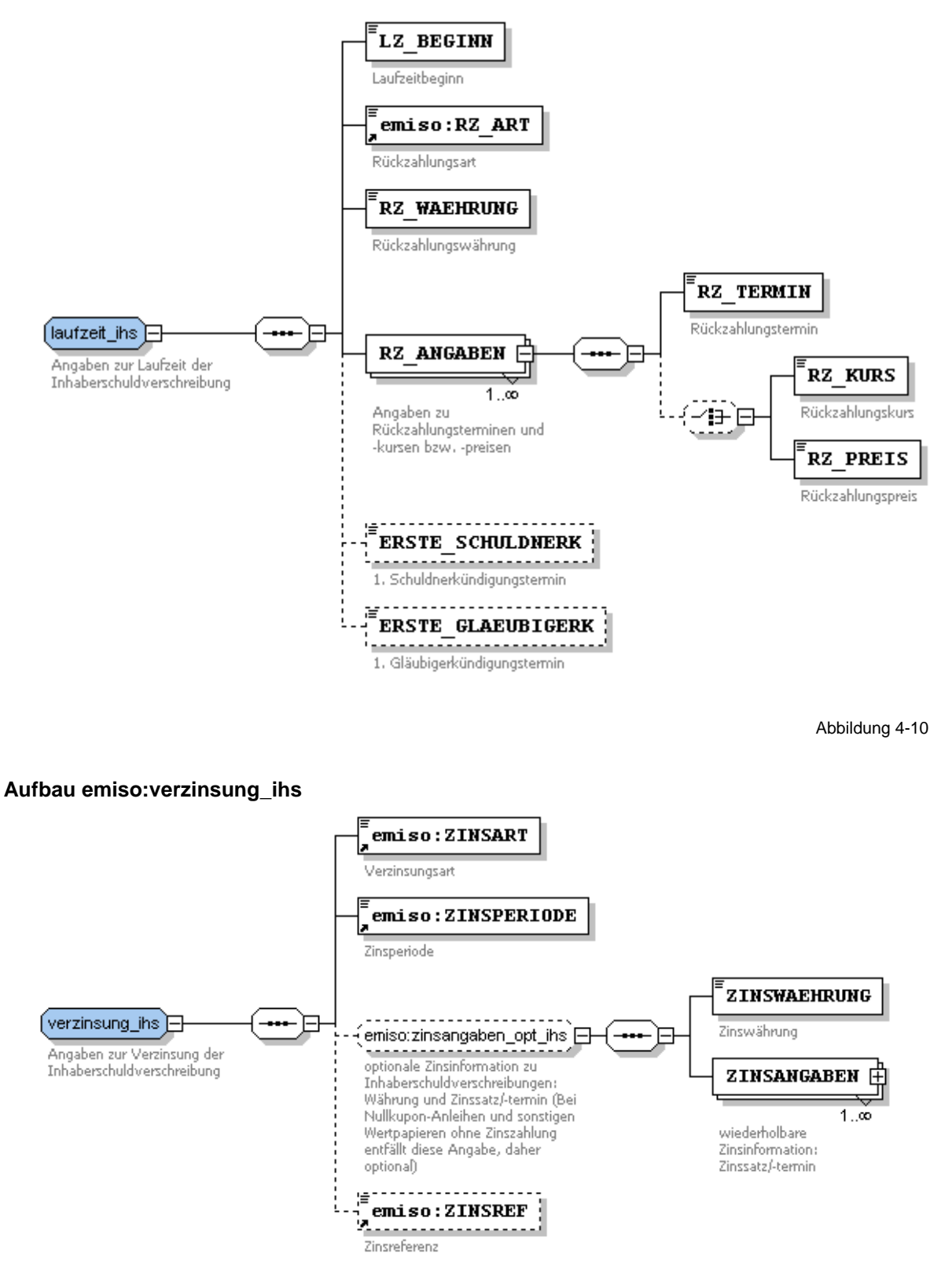

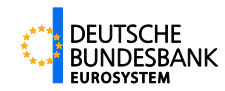

#### **Aufbau: emiso:zusatzangaben\_ihs**

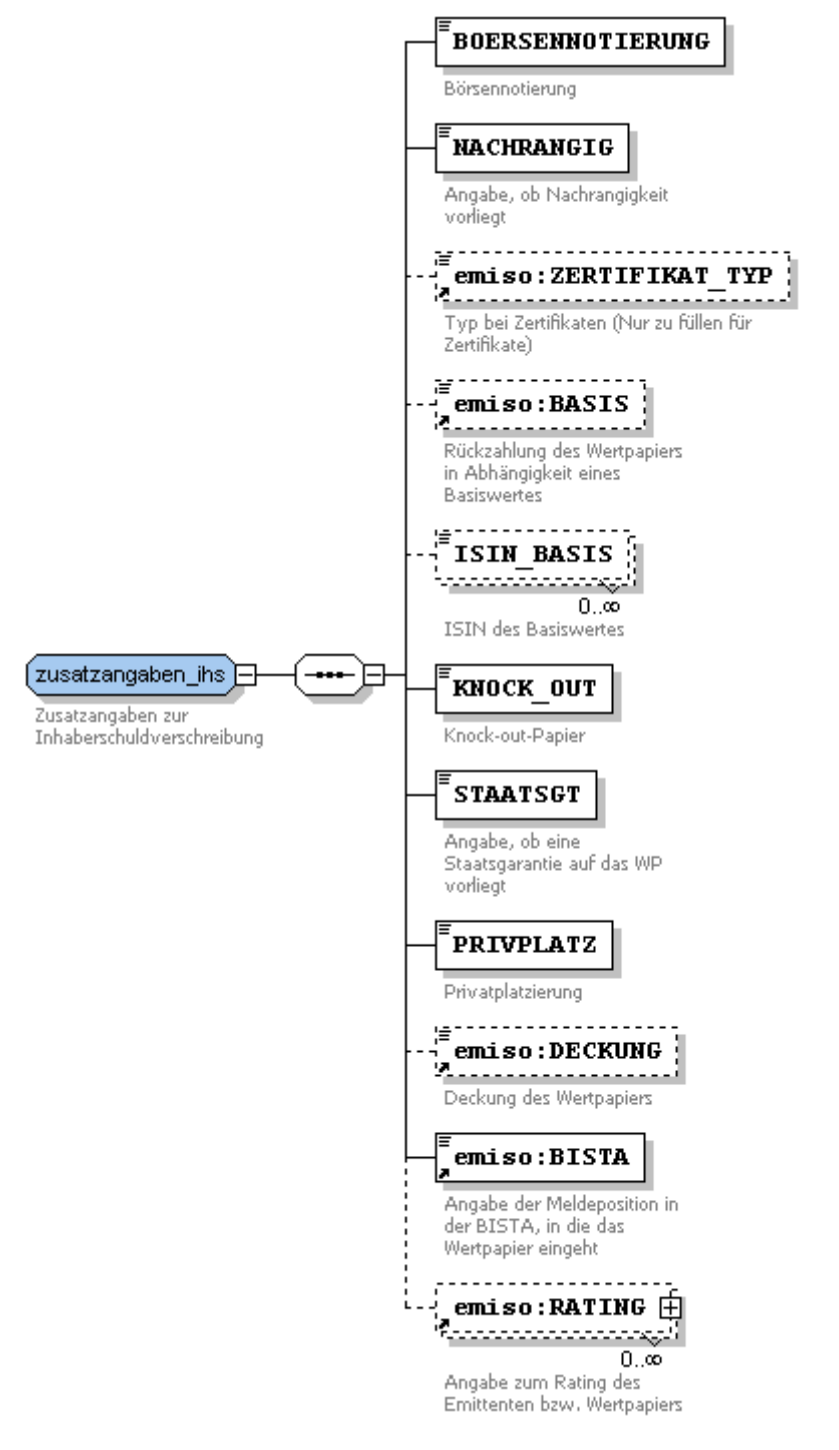

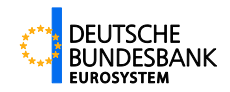

#### **Beispiel:**

```
<STAMMDATEN_IHS>
  <!-- Kopf der Meldung -->
  <bbk:ISIN>DE00012345A8</bbk:ISIN>
  <WP_ART>Hypothekenpfandbrief</WP_ART>
  <NAME>Hypothekenpfandbrief S. 01 v. 2013 (2018)</NAME>
 <!-- Emissionsdaten -->
  <EMISSIONSBETRAG>25000000</EMISSIONSBETRAG>
  <EMISSIONSKURS>100.00</EMISSIONSKURS>
  <WAEHRUNG>EUR</WAEHRUNG>
  <KL_EINHEIT_WE>1000</KL_EINHEIT_WE>
  <!-- Laufzeitangaben -->
  <LZ_BEGINN>2013-01-15</LZ_BEGINN>
  <RZ_ART>gesamtfällig</RZ_ART>
  <RZ_WAEHRUNG>EUR</RZ_WAEHRUNG>
  <RZ_ANGABEN>
      <RZ_TERMIN>2018-01-15</RZ_TERMIN>
      <RZ_KURS>100.00</RZ_KURS>
  </RZ_ANGABEN>
  <ERSTE_SCHULDNERK>2015-01-15</ERSTE_SCHULDNERK>
 <ERSTE_GLAEUBIGERK>2015-01-15</ERSTE_GLAEUBIGERK>
  <!-- Zinsangaben -->
  <ZINSART>stufe</ZINSART>
  <ZINSPERIODE>jährlich</ZINSPERIODE>
  <ZINSWAEHRUNG>EUR</ZINSWAEHRUNG>
  <ZINSANGABEN>
     <ZINSTERMIN>2014-01-15</ZINSTERMIN>
      <ZINSSATZ>3.10</ZINSSATZ>
  </ZINSANGABEN>
  <ZINSANGABEN>
     <ZINSTERMIN>2015-01-15</ZINSTERMIN>
      <ZINSSATZ>3.20</ZINSSATZ>
  </ZINSANGABEN>
  <ZINSANGABEN>
     <ZINSTERMIN>2016-01-15</ZINSTERMIN>
      <ZINSSATZ>3.30</ZINSSATZ>
 </ZINSANGABEN>
 <!-- Zusatzangaben -->
 <BOERSENNOTIERUNG>ja</BOERSENNOTIERUNG>
 <NACHRANGIG>nein</NACHRANGIG>
 <KNOCK_OUT>nein</KNOCK_OUT>
 <STAATSGT>nein</STAATSGT>
 <PRIVPLATZ>nein</PRIVPLATZ>
 <DECKUNG>Wohnimmobilien</DECKUNG>
 <BISTA>F1 100/03</BISTA>
 <!-- Ratingangaben -->
 <RATING>
      <FITCH>AAA</FITCH>
      <MOODYS>aaa</MOODYS>
  </RATING>
</STAMMDATEN_IHS>
```
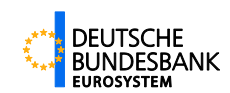

## <span id="page-32-1"></span><span id="page-32-0"></span>**4.4.3 FORMULAR-V10372 (Wertpapierstammdaten für Namensschuldverschreibungen)**

Die Einreichung von Stammdaten für Namensschuldverschreibungen erfolgt einmalig bei Auflegung des Papiers (Erstmeldung), bei planmäßigen Änderungen von Merkmalen (Änderungsmeldung) oder bei Korrekturen fehlerhaft eingereichter Daten (Korrekturmeldung). Auch im Falle der Stornierung einer gesamten Emission (Namensschuldverschreibung) ist das Formular 10372 zu verwenden.

Bei Erst-, Änderungs- und Korrekturmeldungen sind alle Pflichtfelder zu füllen. Bei einer Stornomeldung sind nur die ISINs bzw. die internen Kennungen der Wertpapiere anzugeben.

Pro Formular-Element FORMULAR-V10372 sind beliebig viele Elemente STAMMDATEN NP anzugeben.

Die Meldeanforderungen stellen einen Ausschnitt des Formulars für Inhaberschuldverschreibungen dar (V10371). Die Anforderungen bei Namenspapieren beziehen sich auf eine geringere Anzahl von Attributen, außerdem sind wiederholbare Attribute (z. B. Rückzahlungstermin) nur einmal anzugeben. Aus Vereinfachungsgründen für die Programmierung können im XML-Schema diese Attribute analog zu den Inhaberschuldverschreibungen auch wiederholbar angegeben werden.

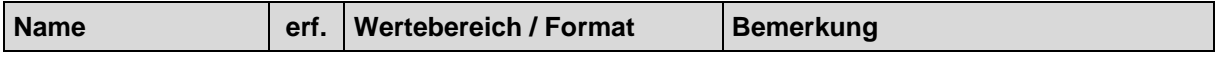

## **Erst-, Änderungs- oder Korrekturmeldung:**

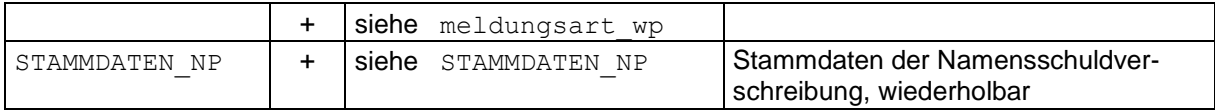

#### **Stornomeldung:**

#### **storno\_wp**

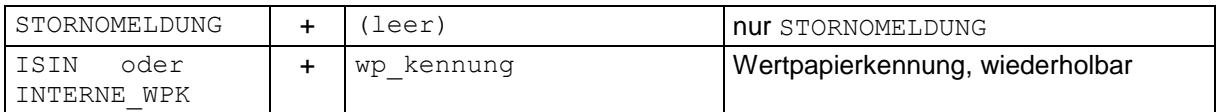

#### **Aufbau:**

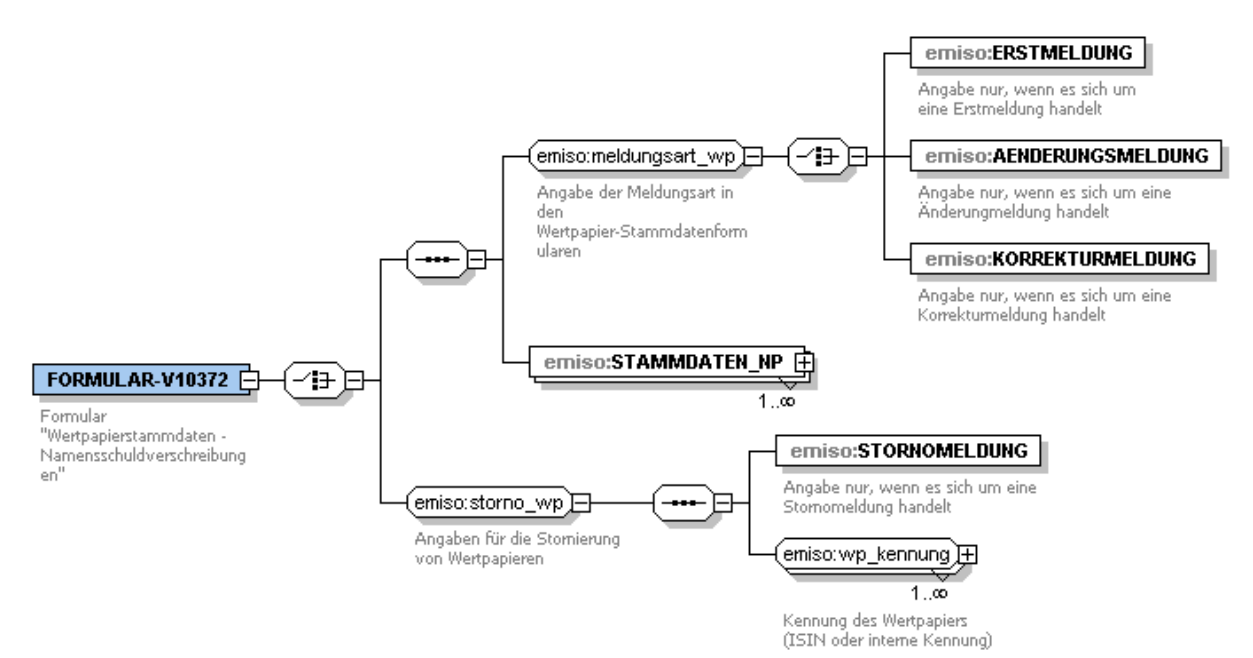

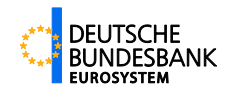

## **Beispiel für die Struktur:**

```
<FORMULAR-V10372>
  <ERSTMELDUNG/>
  <STAMMDATEN_NP>
      <!-- ********** Stammdaten der Namensschuldverschreibung ABC -->
 </STAMMDATEN_NP>
 <STAMMDATEN_NP><br><!-- *******
                    ** Stammdaten der Namensschuldverschreibung DEF -->
  </STAMMDATEN_NP>
 <STAMMDATEN_NP>
      <!-- ********** Stammdaten der Namensschuldverschreibung XYZ -->
  </STAMMDATEN_NP>
</FORMULAR-V10372>
```
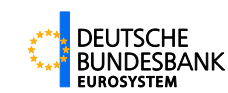

## <span id="page-34-0"></span>**STAMMDATEN\_NP**

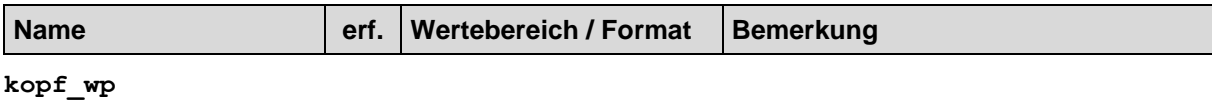

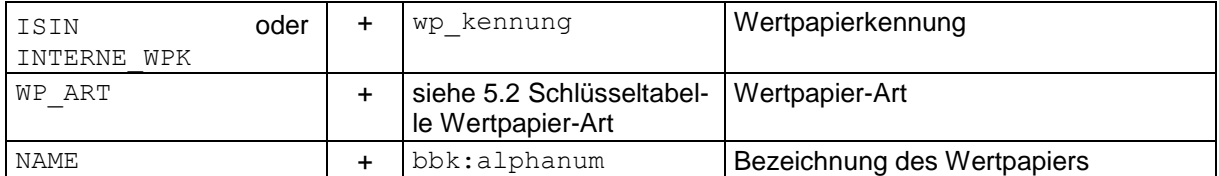

#### **emissionsdaten\_np**

#### **emissionsdaten**

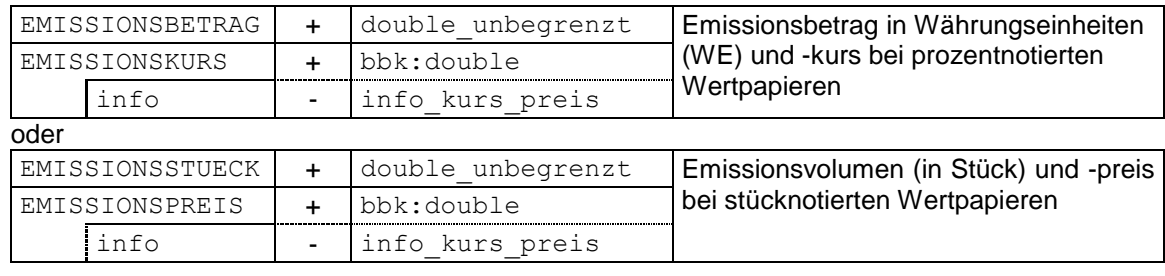

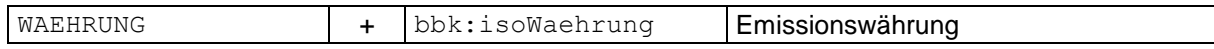

#### **laufzeit\_np**

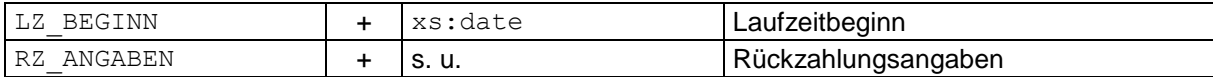

**RZ\_ANGABEN** (Angabe mindestens einmal, theoretisch beliebig oft wiederholbar)

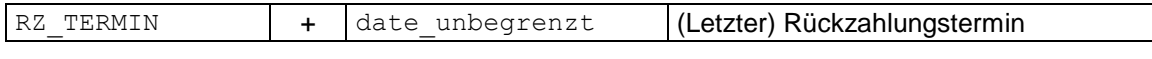

#### **verzinsung\_np**

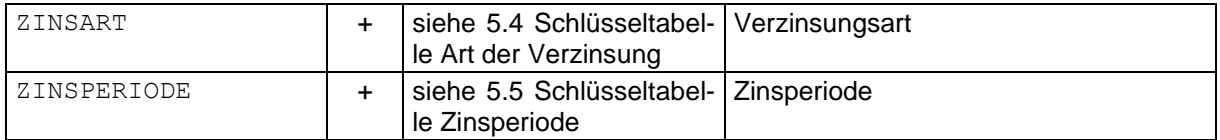

### **zinsangaben\_opt\_np** (optionale Angabe)

ZINSANGABEN + S.U.

**ZINSANGABEN** (Angabe mindestens einmal, theoretisch beliebig oft wiederholbar)

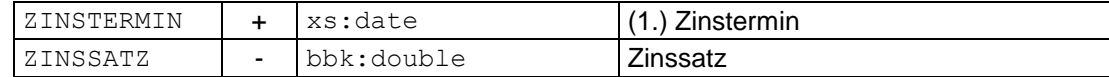

#### **zusatzangaben\_np**

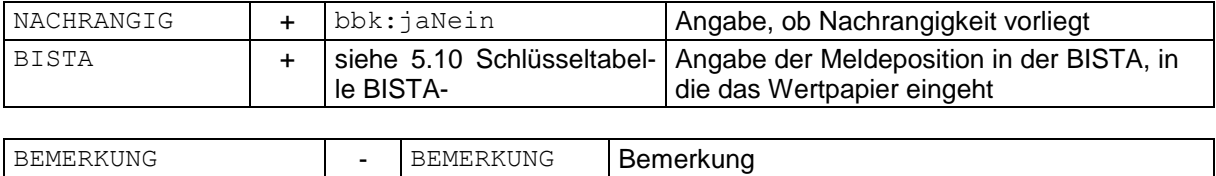

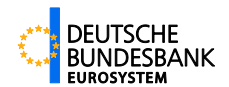

#### **Aufbau:**

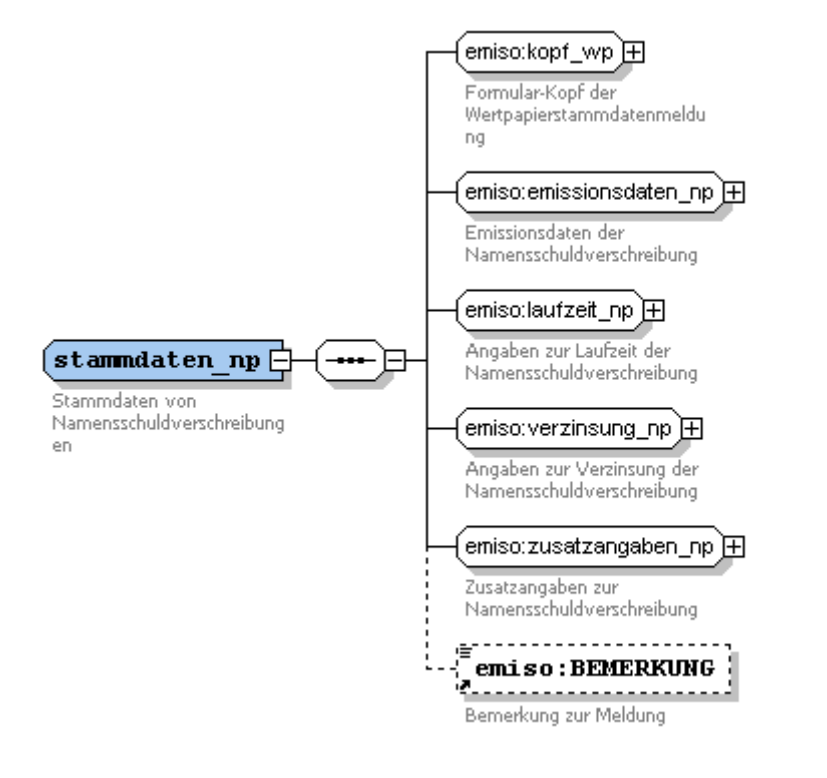

Abbildung 4-14

#### **Aufbau emiso:kopf\_wp**

Siehe [Abbildung 4-8,](#page-27-0) Seite [28](#page-27-0)

#### **Aufbau emiso:emissionsdaten\_np**

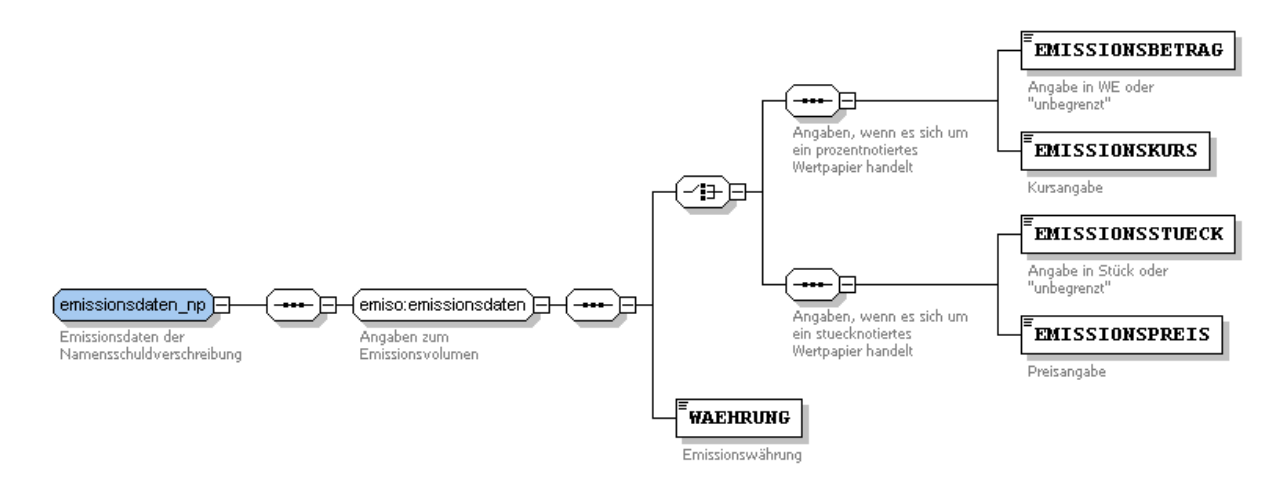

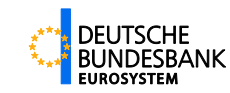

#### **Aufbau emiso:laufzeit\_np**

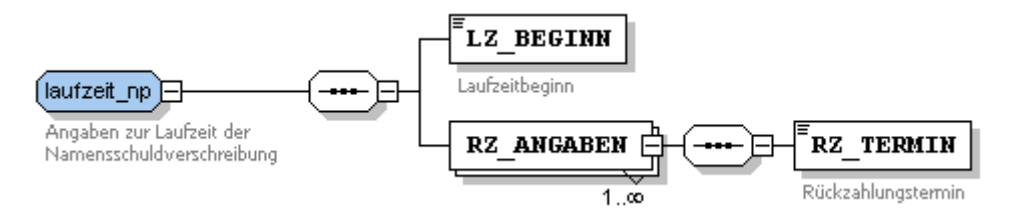

**Aufbau emiso:verzinsung\_np**

Abbildung 4-16

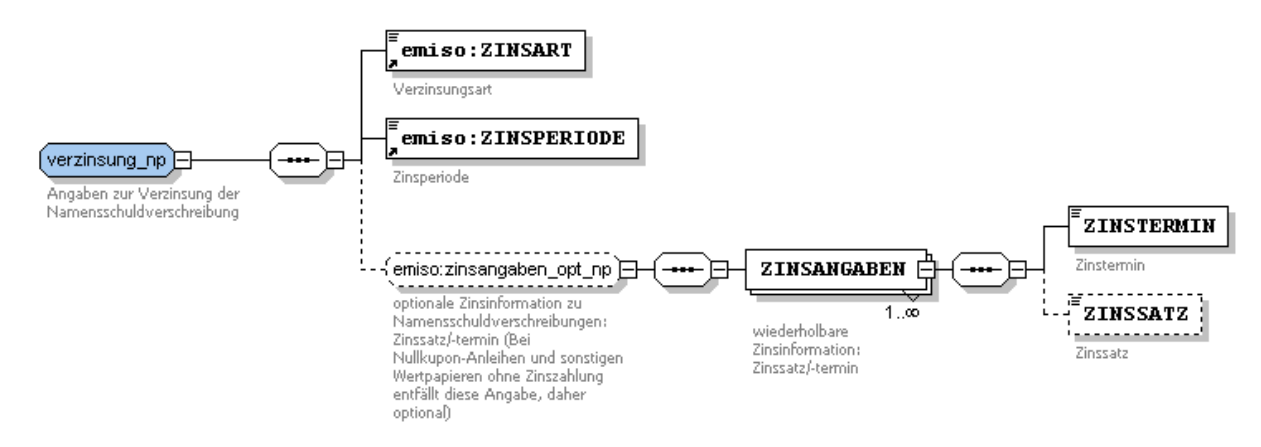

Abbildung 4-17

#### **Aufbau emiso:zusatzangaben\_np**

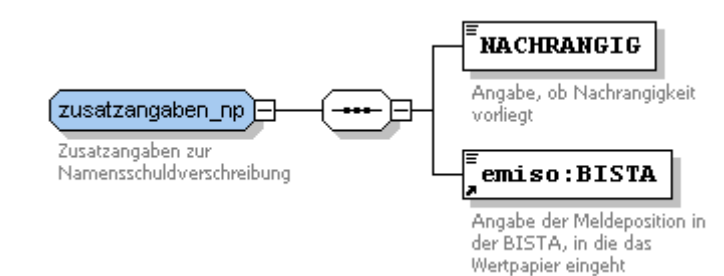

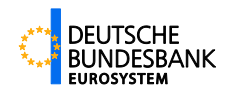

#### **Beispiel:**

```
<STAMMDATEN_NP>
  <!-- Kopf der Meldung -->
  <INTERNE_WPK>XF112233</INTERNE_WPK>
  <WP_ART>sonstige Schuldverschreibung</WP_ART>
  <NAME>BeispBank NamensSV S.123</NAME>
  <!-- Emissionsdaten -->
  <EMISSIONSBETRAG>200000</EMISSIONSBETRAG>
  <EMISSIONSKURS>100</EMISSIONSKURS>
  <WAEHRUNG>EUR</WAEHRUNG>
  <!-- Laufzeitangaben -->
  <LZ_BEGINN>2014-08-13</LZ_BEGINN>
  <RZ_ANGABEN>
      <RZ_TERMIN>2020-08-13</RZ_TERMIN>
  </RZ_ANGABEN>
  <!-- Zinsangaben -->
  <ZINSART>fest</ZINSART>
  <ZINSPERIODE>jährlich</ZINSPERIODE>
  <ZINSANGABEN>
      <ZINSTERMIN>2015-08-13</ZINSTERMIN>
      <ZINSSATZ>3.00</ZINSSATZ>
  </ZINSANGABEN>
  <!-- Zusatzangaben -->
  <NACHRANGIG>nein</NACHRANGIG>
  <BISTA>HV22 219</BISTA>
```
</STAMMDATEN\_NP>

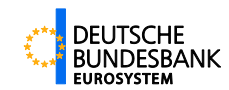

## <span id="page-38-1"></span><span id="page-38-0"></span>**4.4.4 FORMULAR-V10373 (Monatliche Bestands- und Transaktionsdaten für Inhaberschuldverschreibungen)**

Jedes Kreditinstitut hat monatlich eine Meldung über die begebenen Inhaberschuldverschreibungen einzureichen. Die Meldung umfasst alle Inhaberschuldverschreibungen mit den Beständen zum Monatsende (Umlauf, Eigenbestand) und alle Transaktionsdaten (Absatz, Tilgung) des Berichtsmonats.

Dabei müssen die Felder für Umlauf und Eigenbestand immer gefüllt sein (ggfs. mit "0"). Da es pro ISIN mehrere Absätze oder Tilgungen im Monat geben kann, sind die Felder für Absatz und Tilgung beliebig oft wiederholbar.

Bei einer Korrekturmeldung für den gleichen Berichtsmonat muss die komplette Meldedatei eingereicht werden (alle ISINs des Instituts, alle Angaben zu jeder ISIN). Sollten Korrekturen für die Vergangenheit notwendig sein, so können alle Wertpapiere oder auch nur das korrigierte Wertpapier angegeben werden (allerdings pro Wertpapier immer alle Daten zu Absatz, Tilgung, Umlauf und Eigenbestand). Dabei ist anzugeben, ob es sich um eine Teil- oder eine Vollmeldung handelt.

Pro Formular-Element FORMULAR-V10373 sind beliebig viele Elemente MONATSDATEN\_IHS anzugeben.

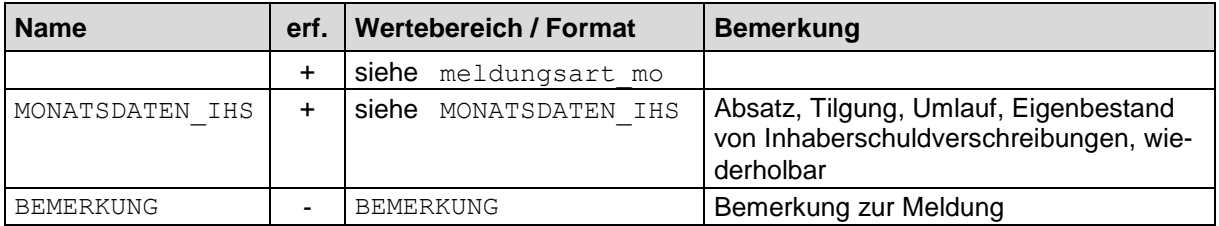

**Aufbau:**

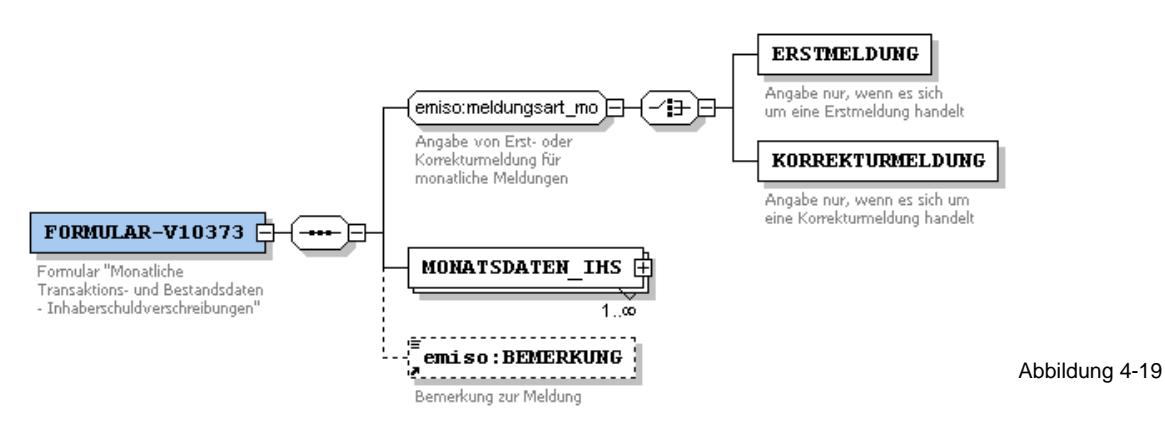

#### **Beispiel für die Struktur:**

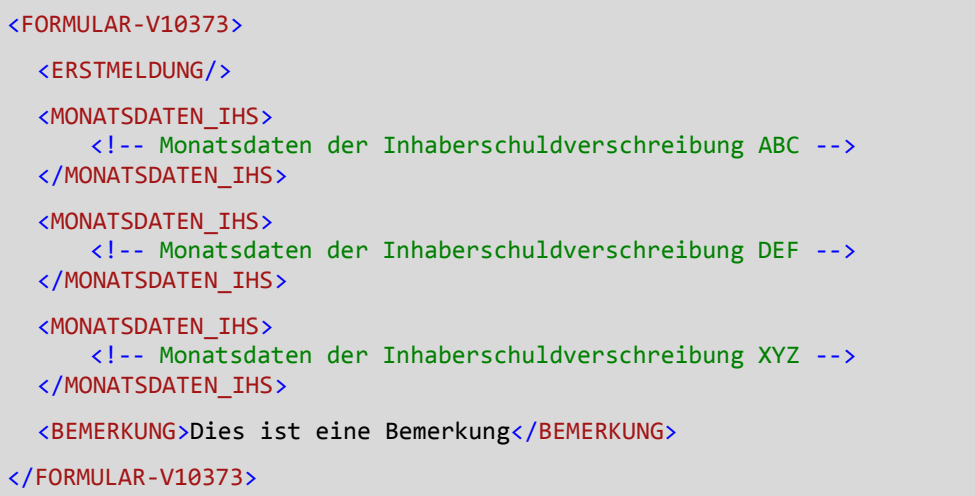

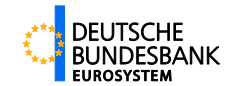

## <span id="page-39-0"></span>**MONATSDATEN\_IHS**

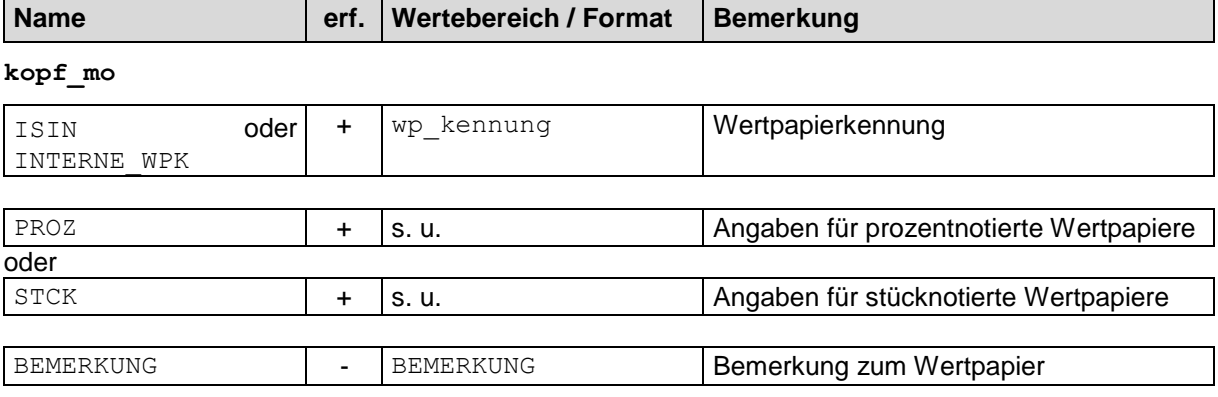

## **PROZ**

### Betragsangaben in Währungseinheiten

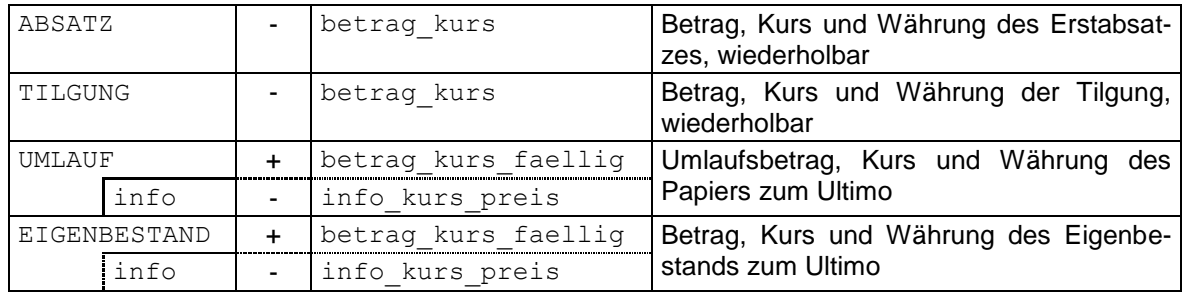

### **STCK**

## Volumenangaben in Stück, Preisangaben in Währungseinheiten

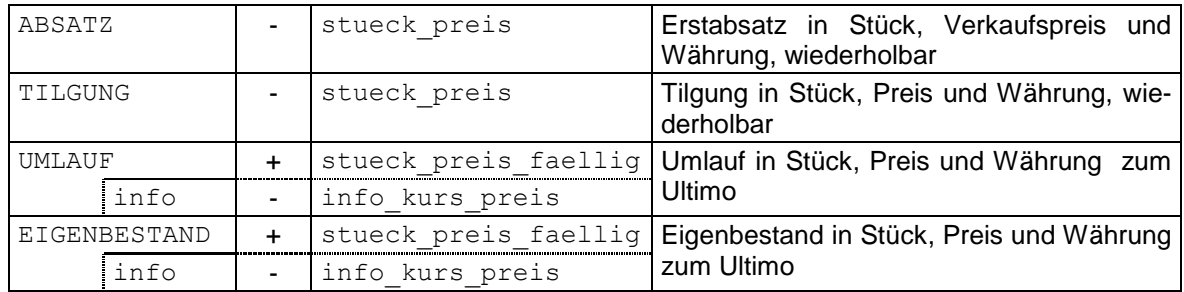

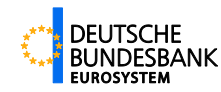

#### **Aufbau:**

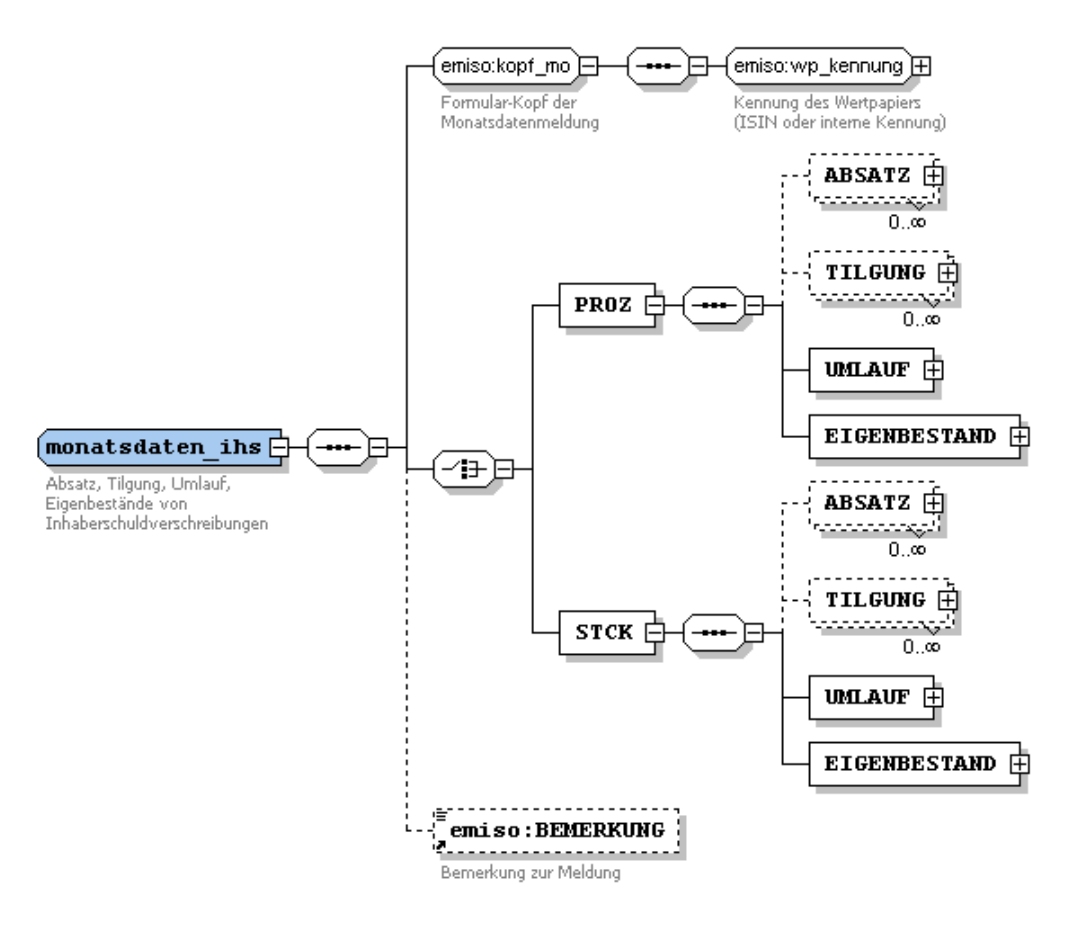

#### **Beispiel:**

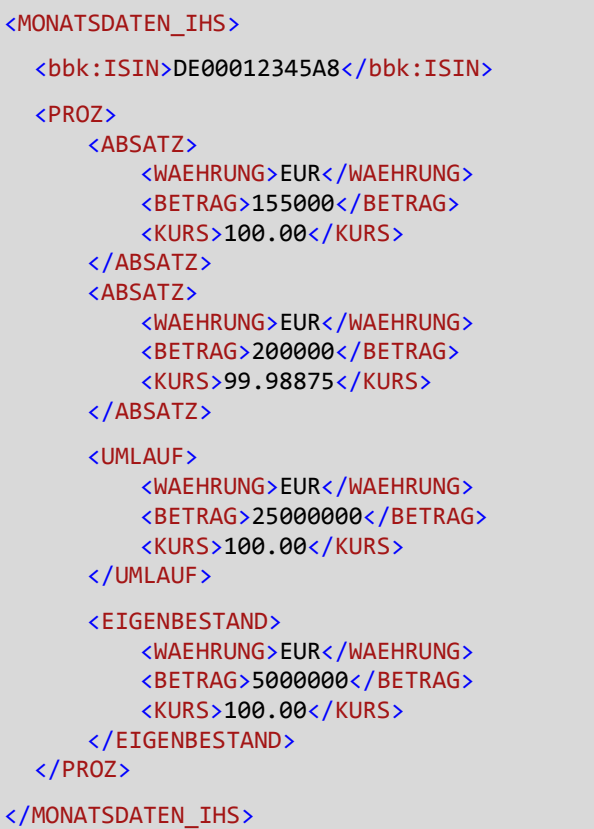

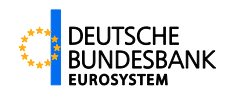

## <span id="page-41-1"></span><span id="page-41-0"></span>**4.4.5 FORMULAR-V10374 (Monatliche Bestands- und Transaktionsdaten für Namensschuldverschreibungen)**

Jedes Kreditinstitut hat monatlich eine Meldung über die begebenen Namensschuldverschreibungen einzureichen. Die Meldung umfasst alle Namensschuldverschreibungen mit den Beständen zum Monatsende (Umlauf) und alle Transaktionsdaten (Absatz, Tilgung) des Berichtsmonats.

Dabei muss das Feld für Umlauf immer gefüllt sein (ggfs. mit "0"). Da es pro ISIN mehrere Absätze oder Tilgungen im Monat geben kann, ist sind die Felder für Absatz und Tilgung beliebig oft wiederholbar.

Bei Änderungsmeldungen für den gleichen Berichtsmonat muss die komplette Meldedatei eingereicht werden (alle ISINs des Instituts, alle Angaben zu jeder ISIN). Sollten Änderungen für die Vergangenheit notwendig sein, so können alle Wertpapiere oder auch nur das korrigierte Wertpapier angegeben werden (allerdings pro Wertpapier immer alle Daten zu Absatz, Tilgung und Umlauf). Dabei ist anzugeben, ob es sich um eine Teil- oder eine Vollmeldung handelt.

Pro Formular-Element FORMULAR-V10374 sind beliebig viele Elemente MONATSDATEN NP anzugeben.

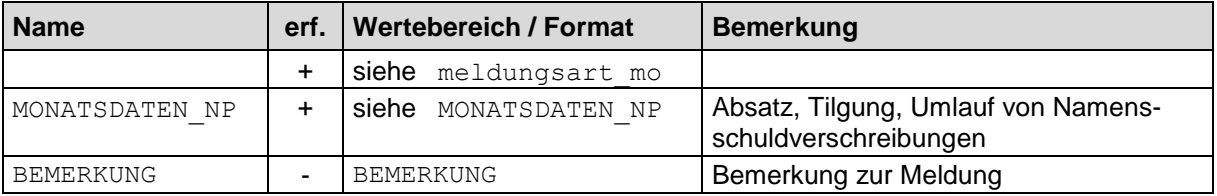

**Aufbau:**

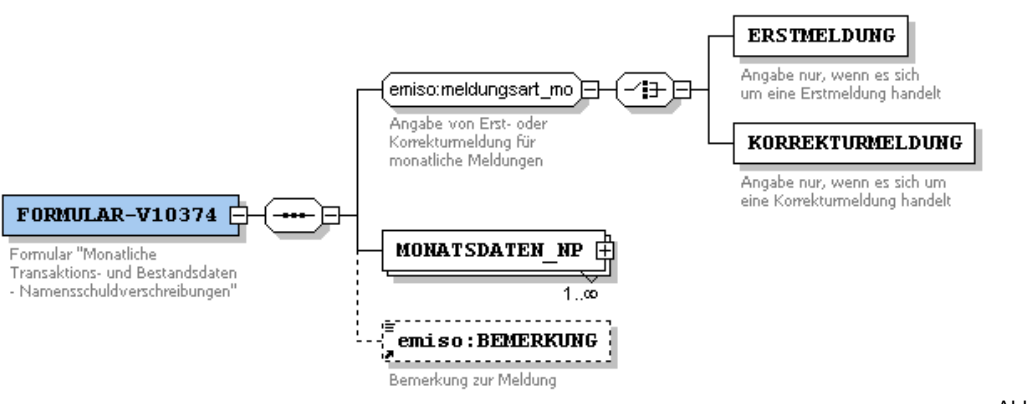

Abbildung 4-21

## **Beispiel für die Struktur:**

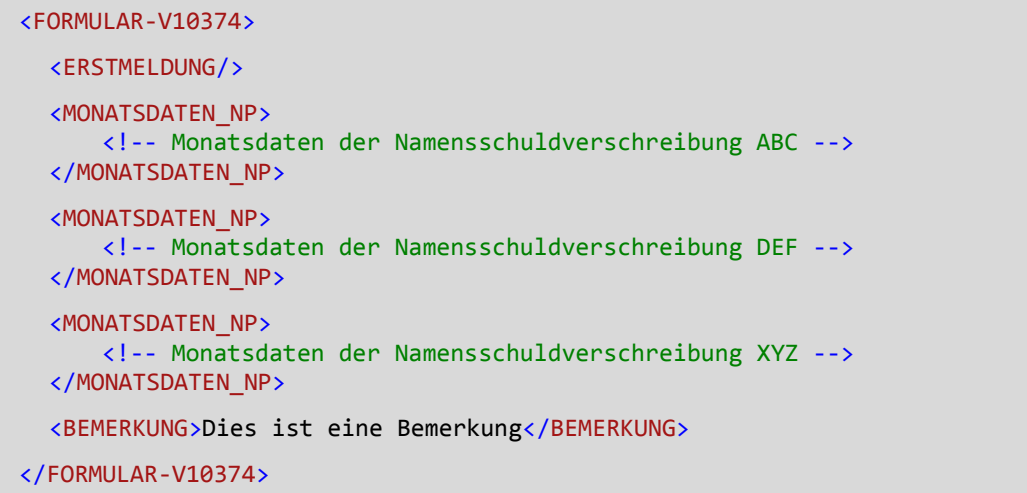

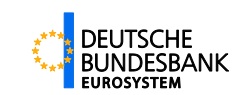

## <span id="page-42-0"></span>**MONATSDATEN\_NP**

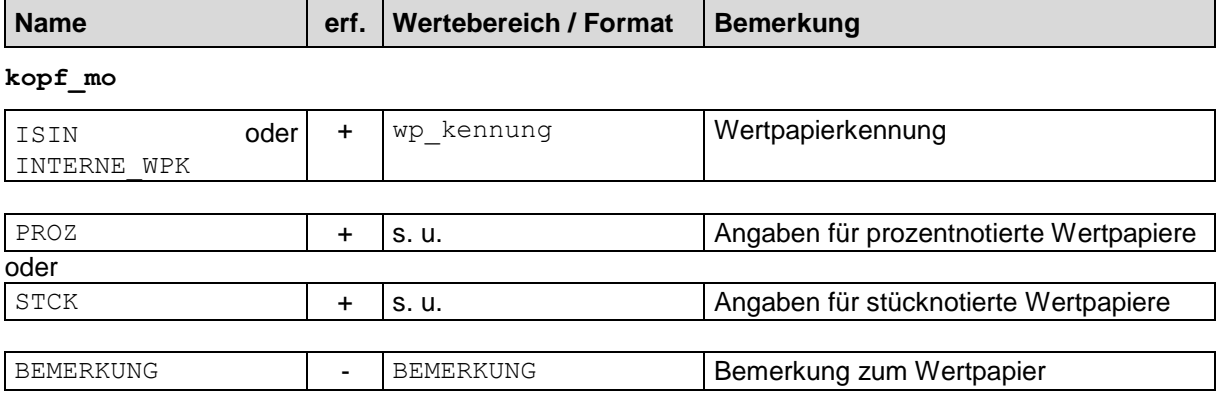

## **PROZ**

### Betragsangaben in Währungseinheiten

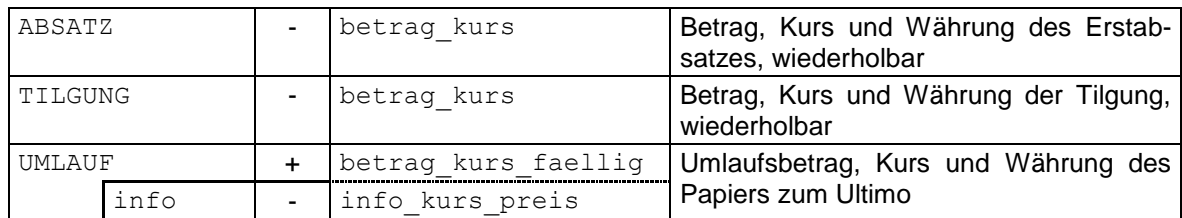

### **STCK**

Volumenangaben in Stück, Preisangaben in Währungseinheiten

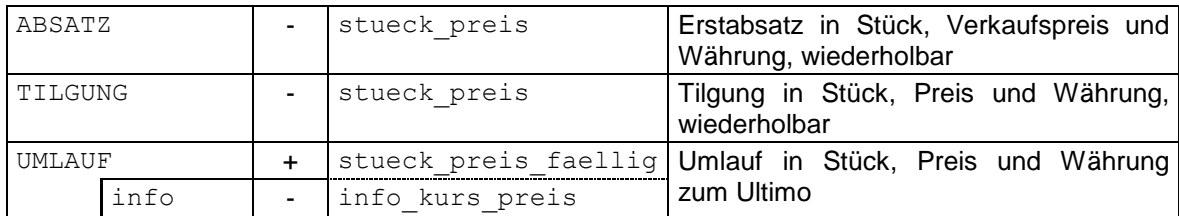

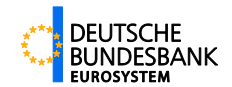

#### **Aufbau:**

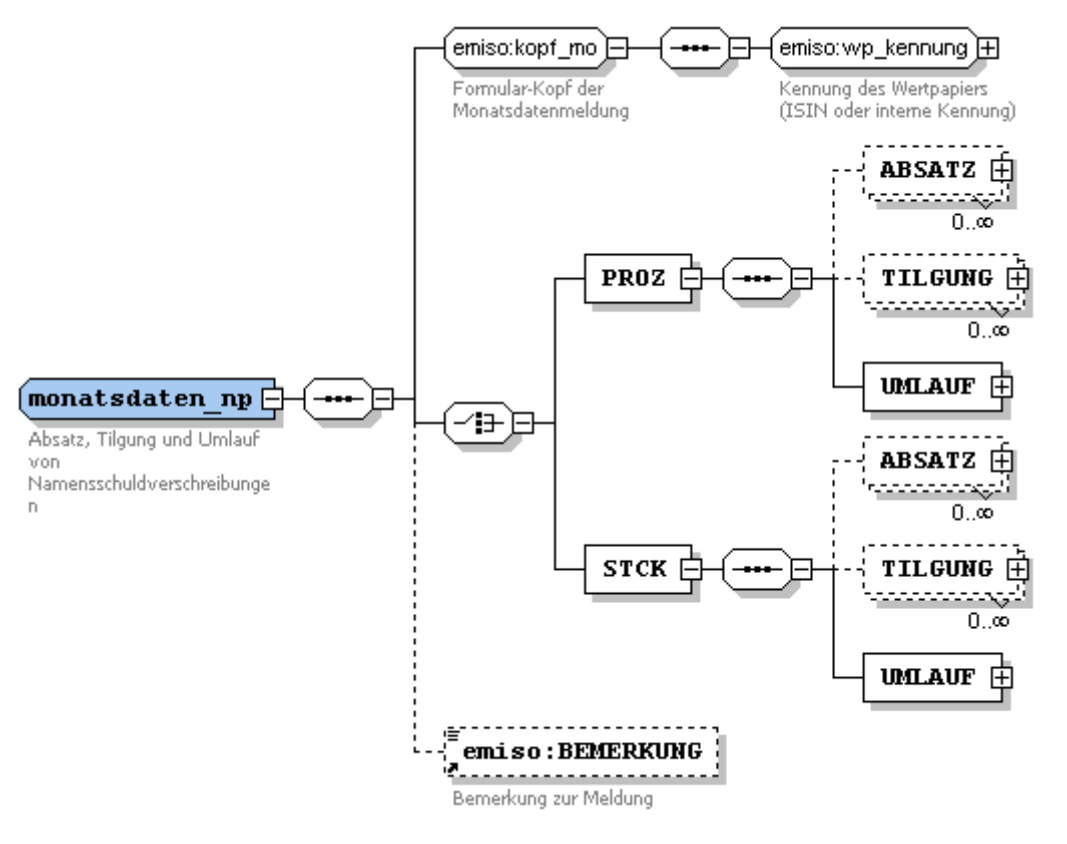

#### **Beispiel:**

```
<MONATSDATEN_NP>
  <INTERNE_WPK>XF112233</INTERNE_WPK>
  <PROZ>
      <ABSATZ>
         <WAEHRUNG>EUR</WAEHRUNG>
         <BETRAG>15000</BETRAG>
          <KURS>100.00</KURS>
      </ABSATZ>
      <UMLAUF>
         <WAEHRUNG>EUR</WAEHRUNG>
         <BETRAG>25000</BETRAG>
          <KURS>100.00</KURS>
      </UMLAUF>
  </PROZ>
</MONATSDATEN_NP>
```
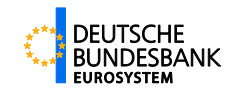

## <span id="page-44-1"></span><span id="page-44-0"></span>**4.4.6 FORMULAR-V10375 (Commercial Paper inländischer Nichtbanken)**

Monatlich ist eine Summenmeldung über Commercial Paper-Programme inländischer Nichtbanken, die über das meldende Kreditinstitut begeben werden, einzureichen. Die Meldung umfasst zum einen Commercial Paper, die in Euro denominiert sind und zum anderen Commercial Paper, die in Fremdwährung denominiert sind. Alle Angaben erfolgen aber in Euro.

Pro Formular-Element FORMULAR-V10375 ist ein Element MONATSDATEN CP anzugeben.

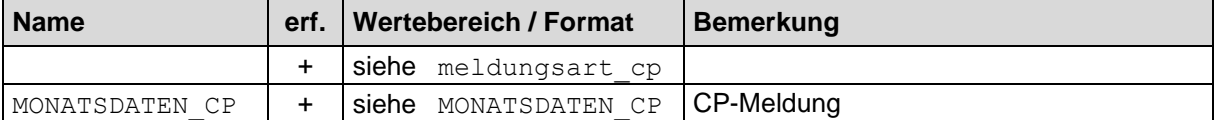

**Aufbau:**

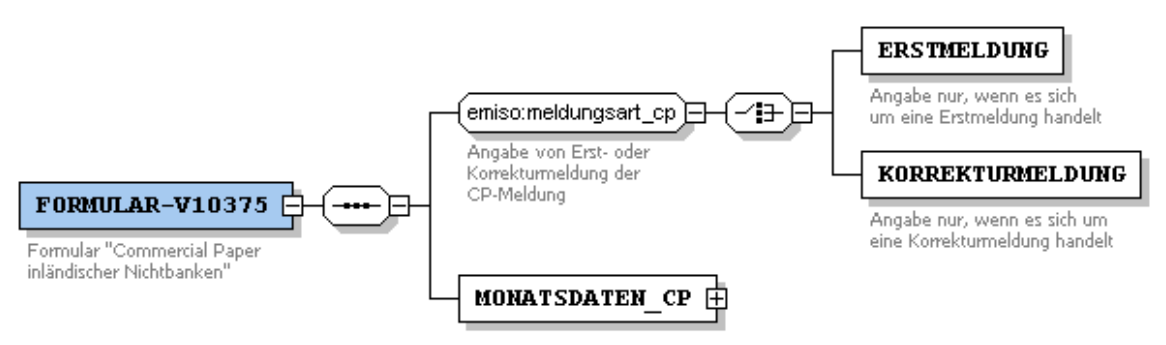

Abbildung 4-23

#### **Beispiel für die Struktur:**

<FORMULAR-V10375> <ERSTMELDUNG/> <MONATSDATEN\_CP> <!-- Monatsdaten der CP-Meldung --> </MONATSDATEN\_CP> </FORMULAR-V10375>

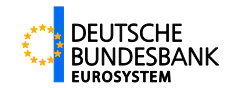

## <span id="page-45-0"></span>**MONATSDATEN\_CP**

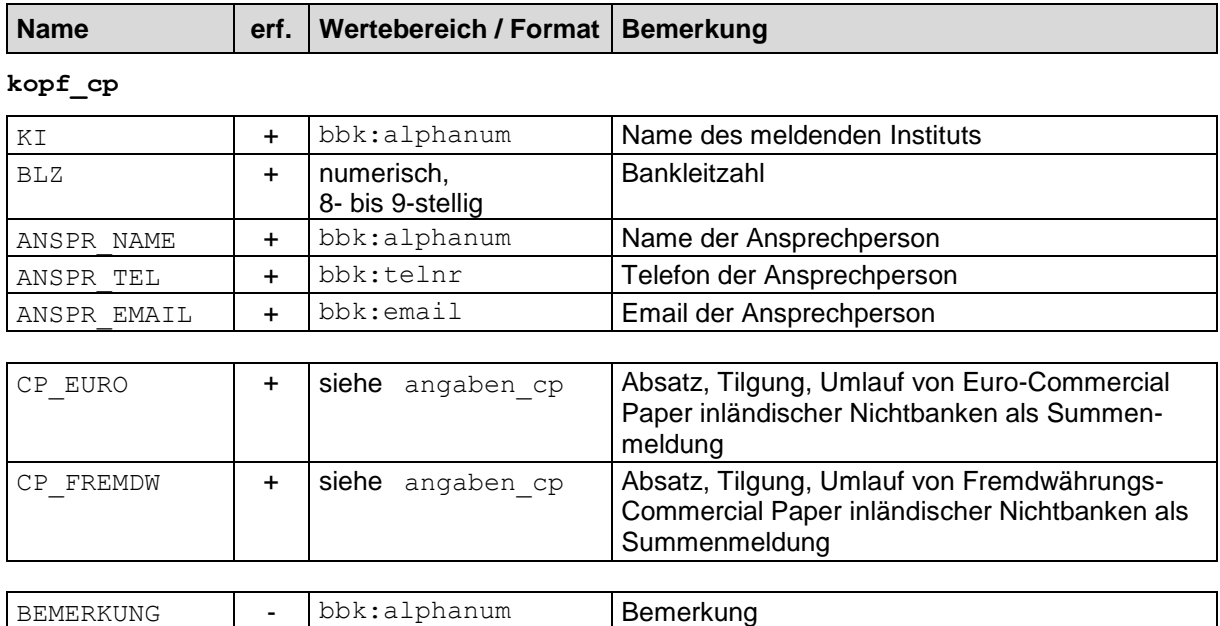

#### <span id="page-45-1"></span>**angaben\_cp**

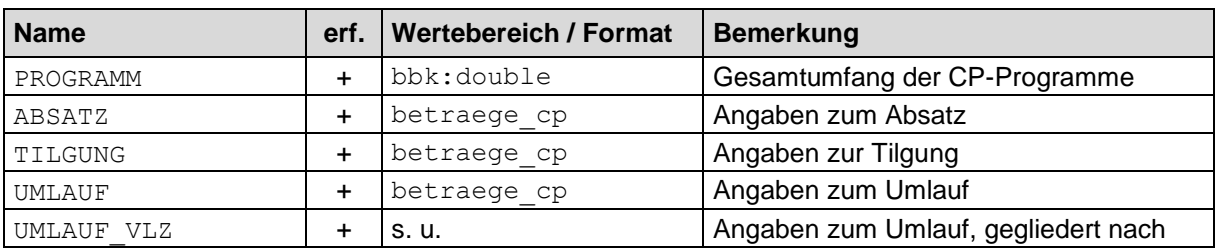

## **UMLAUF\_VLZ**

Umlauf von Commercial Paper mit vereinbarter Laufzeit …

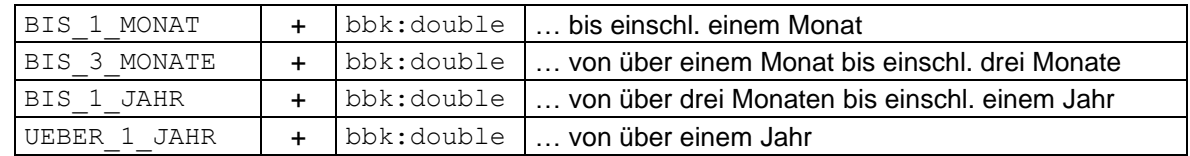

## **Aufbau:**

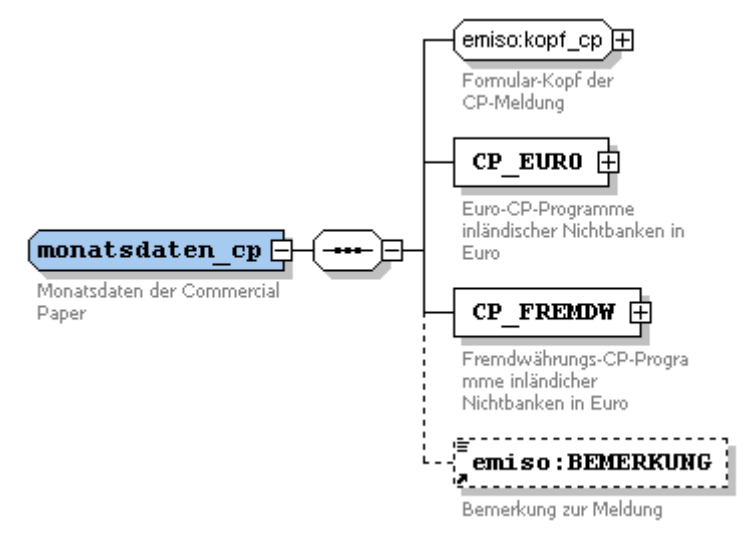

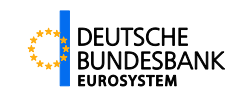

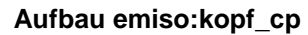

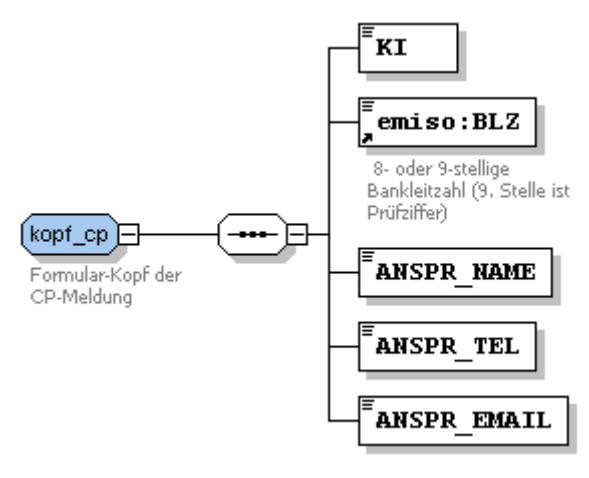

Abbildung 4-25

#### **Aufbau emiso:angaben\_cp**

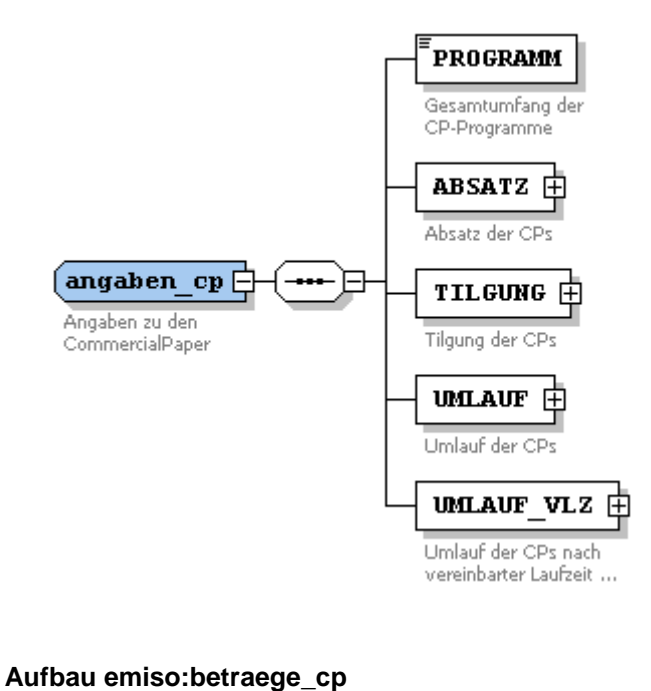

Abbildung 4-26

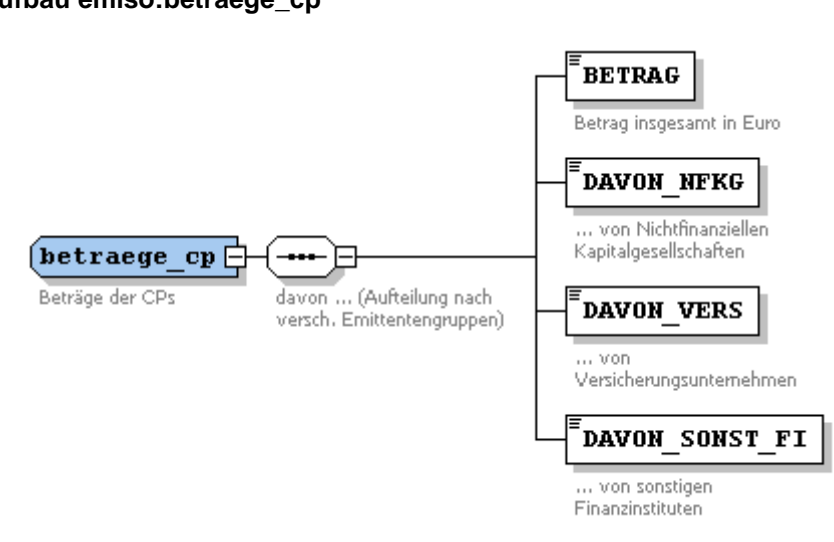

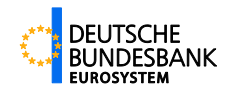

## **Aufbau emiso:UMLAUF\_VLZ**

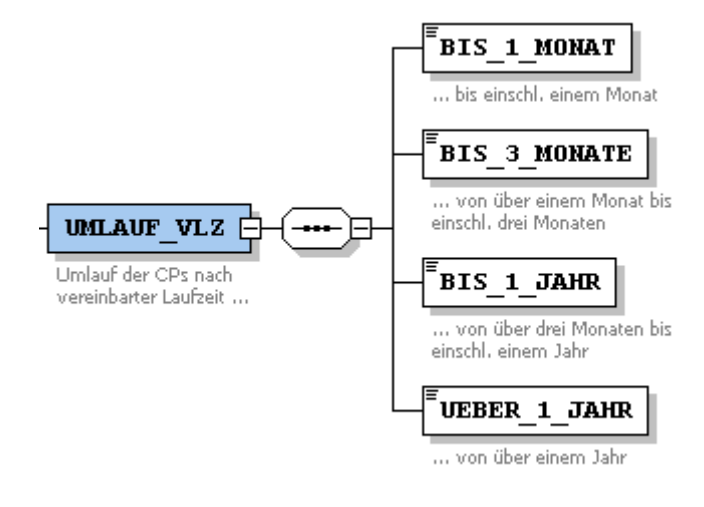

Abbildung 4-28

#### **Beispiel:**

```
<MONATSDATEN_CP>
  <KI>Test Bank</KI>
 <BLZ>12345678</BLZ>
  <ANSPR_NAME>Hans Schmidt</ANSPR_NAME>
  <ANSPR_TEL>000/111-777</ANSPR_TEL>
  <ANSPR_EMAIL>hans.schmidt@testbank.de</ANSPR_EMAIL>
  <CP_EURO>
      <PROGRAMM>1250000000</PROGRAMM>
      <ABSATZ>
         <BETRAG>155000000</BETRAG>
         <DAVON_NFKG>85000000</DAVON_NFKG>
         <DAVON_VERS>30000000</DAVON_VERS>
          <DAVON_SONST_FI>40000000</DAVON_SONST_FI>
      </ABSATZ>
      <TILGUNG>
         <BETRAG>90000000</BETRAG>
         <DAVON_NFKG>45000000</DAVON_NFKG>
         <DAVON_VERS>15000000</DAVON_VERS>
          <DAVON_SONST_FI>30000000</DAVON_SONST_FI>
      </TILGUNG>
      <UMLAUF>
         <BETRAG>200000000</BETRAG>
         <DAVON_NFKG>130000000</DAVON_NFKG>
         <DAVON_VERS>20000000</DAVON_VERS>
         <DAVON_SONST_FI>50000000</DAVON_SONST_FI>
      </UMLAUF>
      <UMLAUF_VLZ>
         <BIS_1_MONAT>100000000</BIS_1_MONAT>
         <BIS_3_MONATE>65000000</BIS_3_MONATE>
         <BIS_1_JAHR>25000000</BIS_1_JAHR>
         <UEBER_1_JAHR>10000000</UEBER_1_JAHR>
      </UMLAUF_VLZ>
  </CP_EURO>
  <CP_FREMDW>
      <PROGRAMM>500000000</PROGRAMM>
```
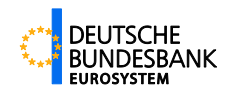

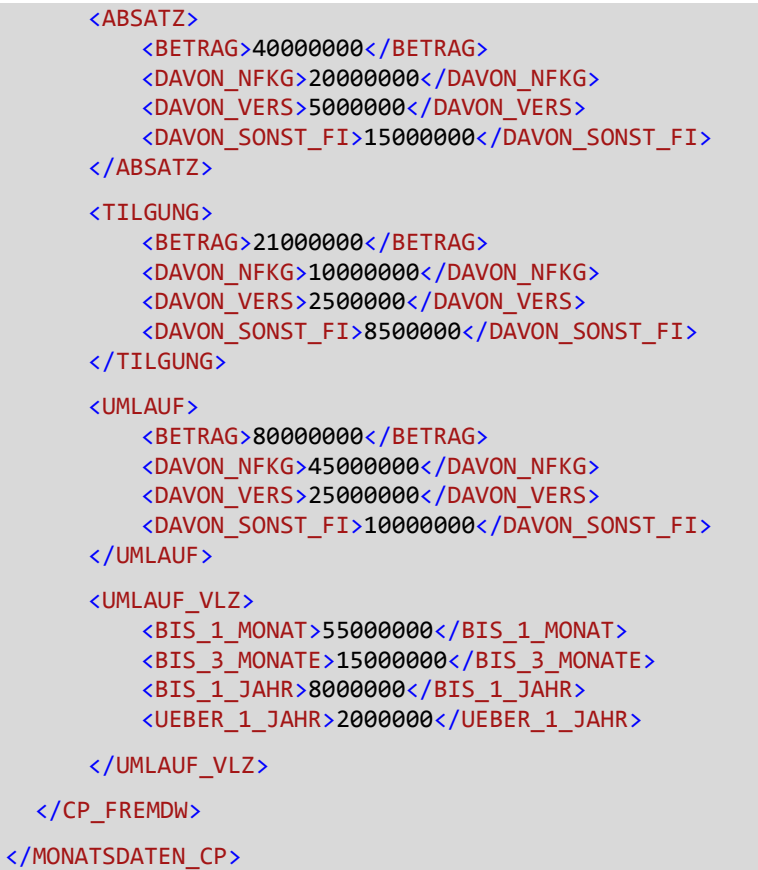

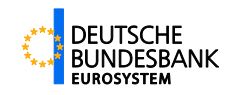

# <span id="page-49-0"></span>**5 Anhang**

# <span id="page-49-3"></span><span id="page-49-1"></span>**5.1 Schlüsseltabelle Emittentenklassifizierung**

XML-Element: EMI\_KLASSIFIZIERUNG

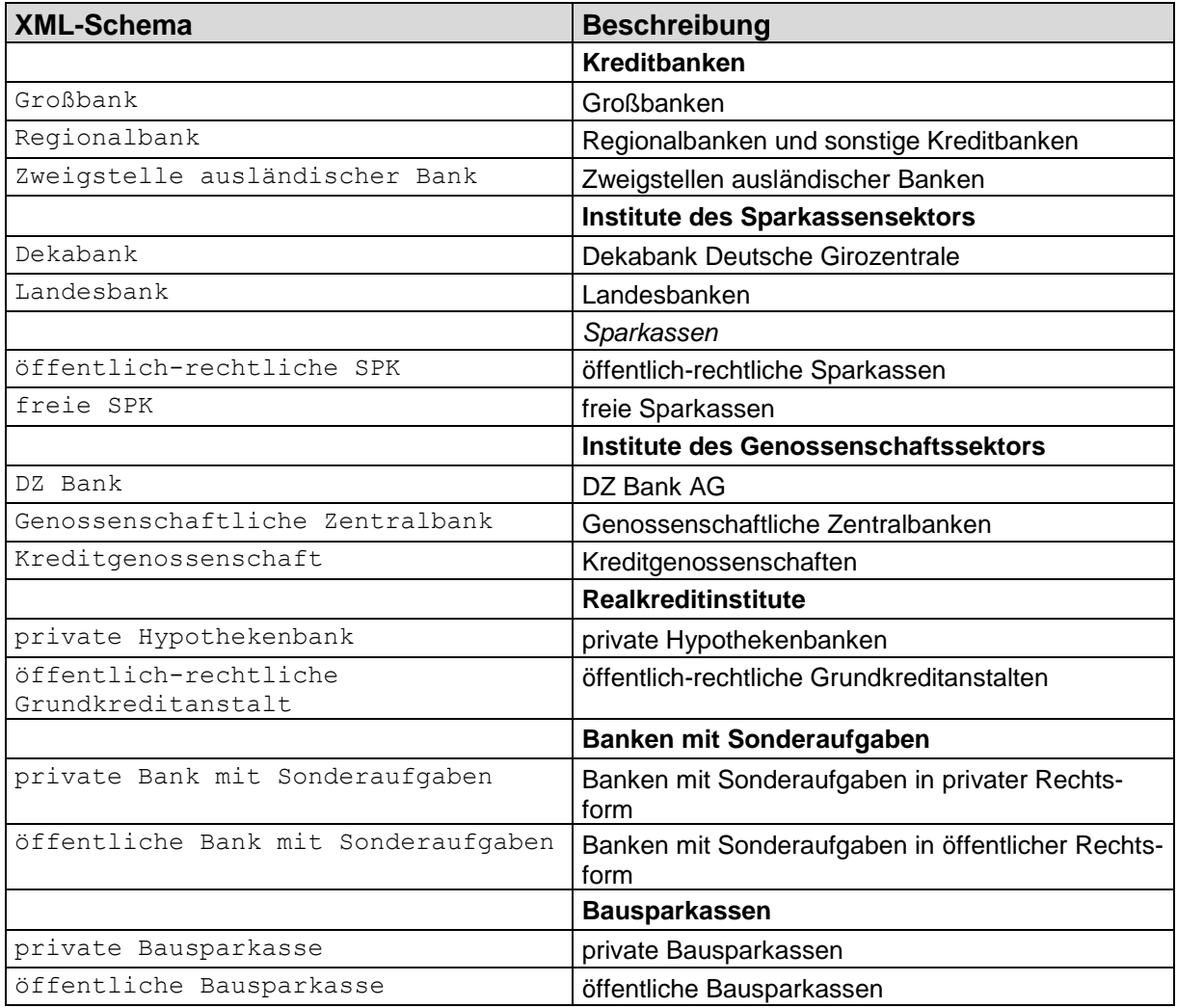

# <span id="page-49-4"></span><span id="page-49-2"></span>**5.2 Schlüsseltabelle Wertpapier-Art**

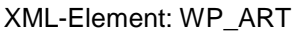

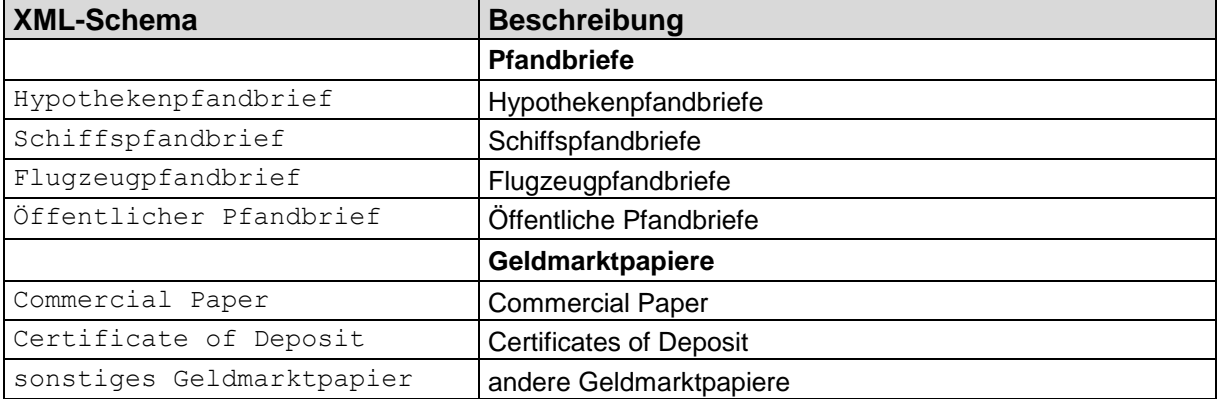

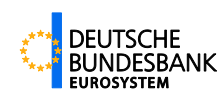

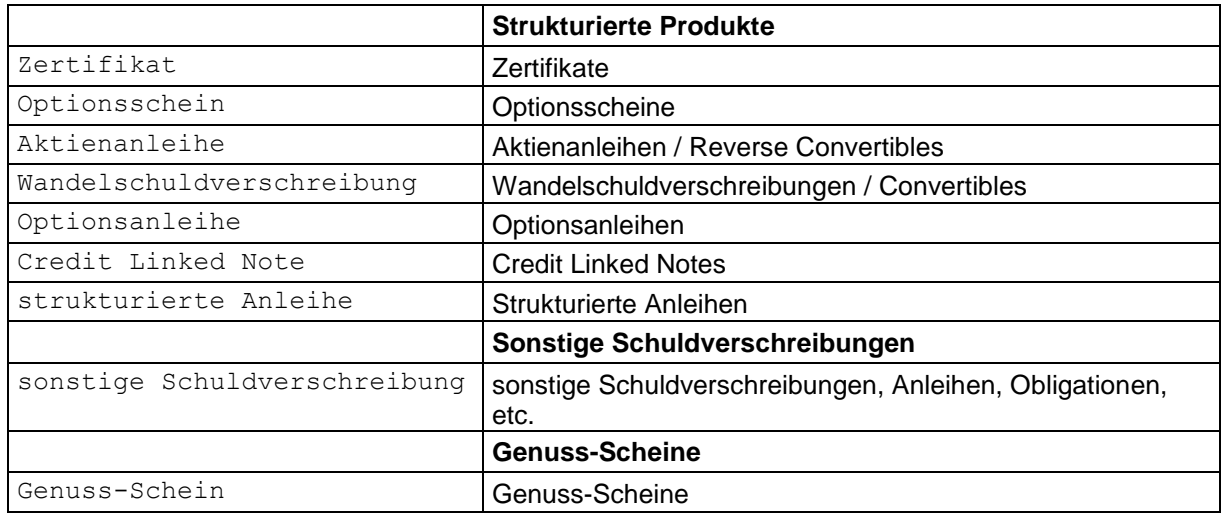

## <span id="page-50-3"></span><span id="page-50-0"></span>**5.3 Schlüsseltabelle Art der Rückzahlung**

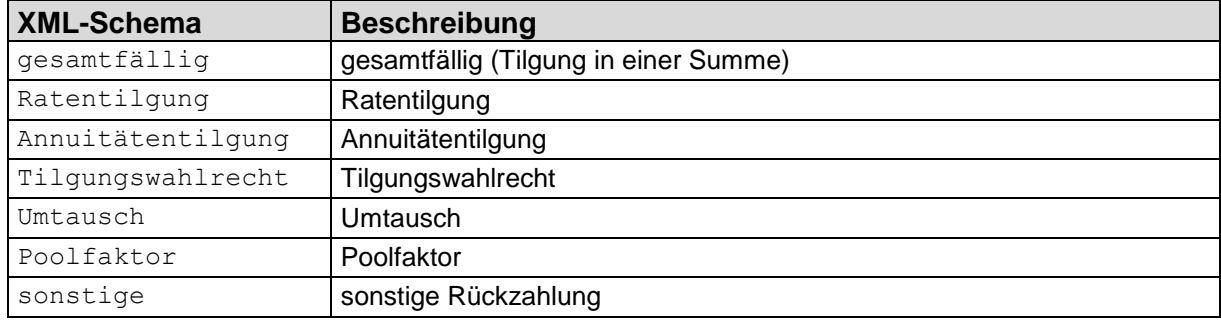

XML-Element: RZ\_ART

## <span id="page-50-4"></span><span id="page-50-1"></span>**5.4 Schlüsseltabelle Art der Verzinsung**

XML-Element: ZINSART

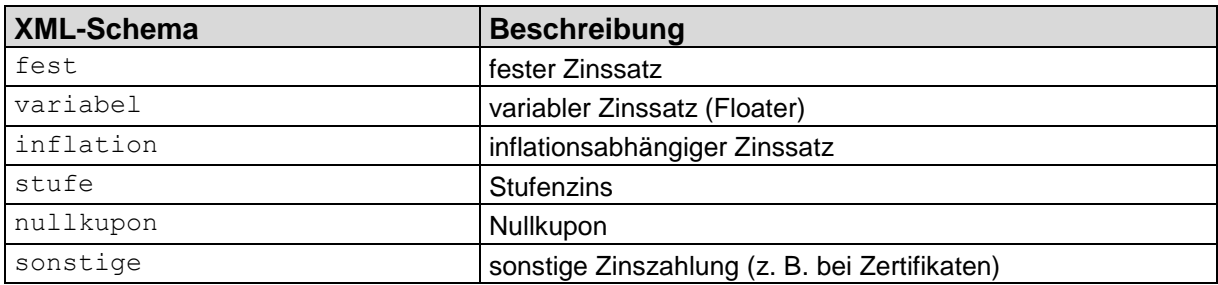

## <span id="page-50-5"></span><span id="page-50-2"></span>**5.5 Schlüsseltabelle Zinsperiode**

XML-Element: ZINSPERIODE

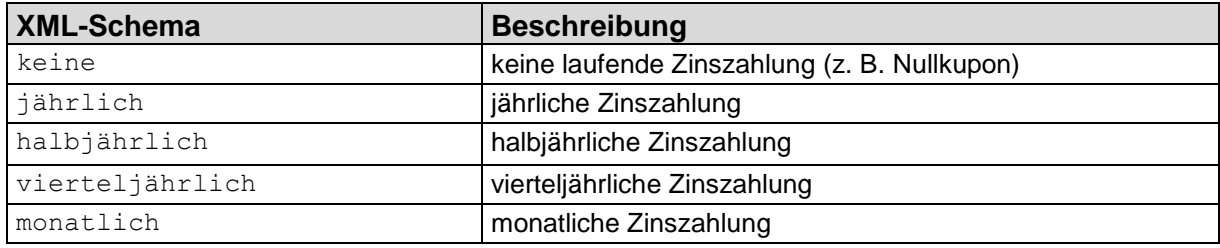

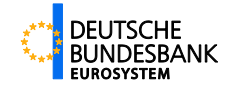

## <span id="page-51-2"></span><span id="page-51-0"></span>**5.6 Schlüsseltabelle Zinsreferenz**

#### XML-Element: ZINSREF

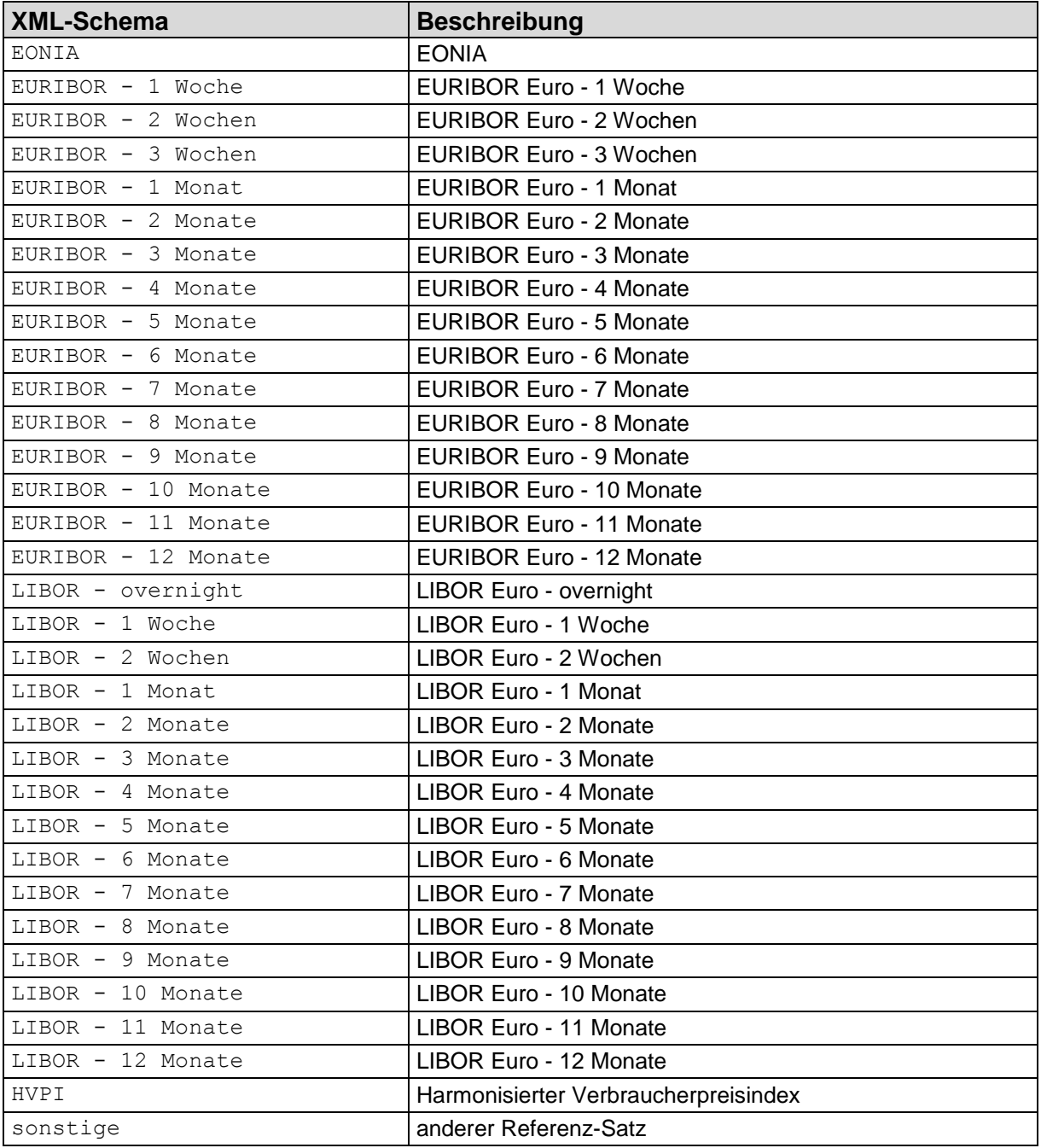

# <span id="page-51-3"></span><span id="page-51-1"></span>**5.7 Schlüsseltabelle Typ bei Zertifikaten**

XML-Element: ZERTIFIKAT\_TYP

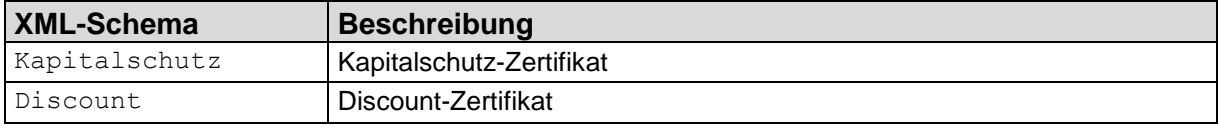

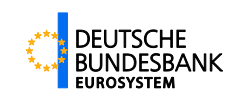

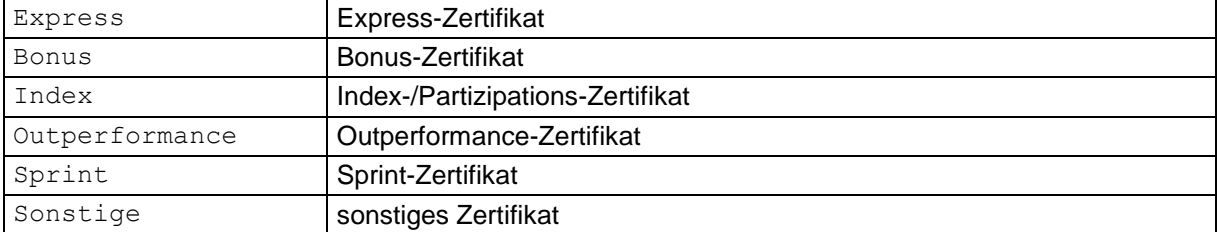

## <span id="page-52-2"></span><span id="page-52-0"></span>**5.8 Schlüsseltabelle Basiswert**

XML-Element: BASIS

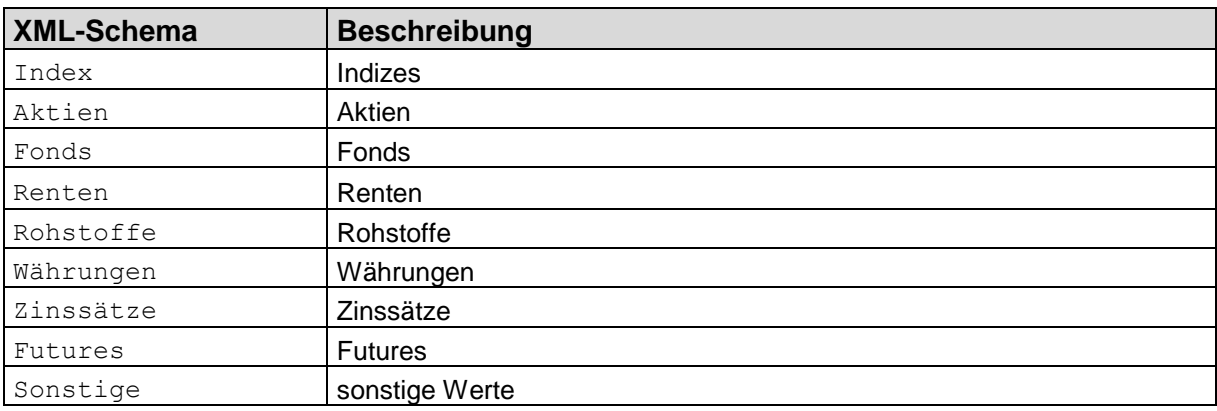

# <span id="page-52-3"></span><span id="page-52-1"></span>**5.9 Schlüsseltabelle Deckung des Wertpapiers**

### XML-Element: DECKUNG

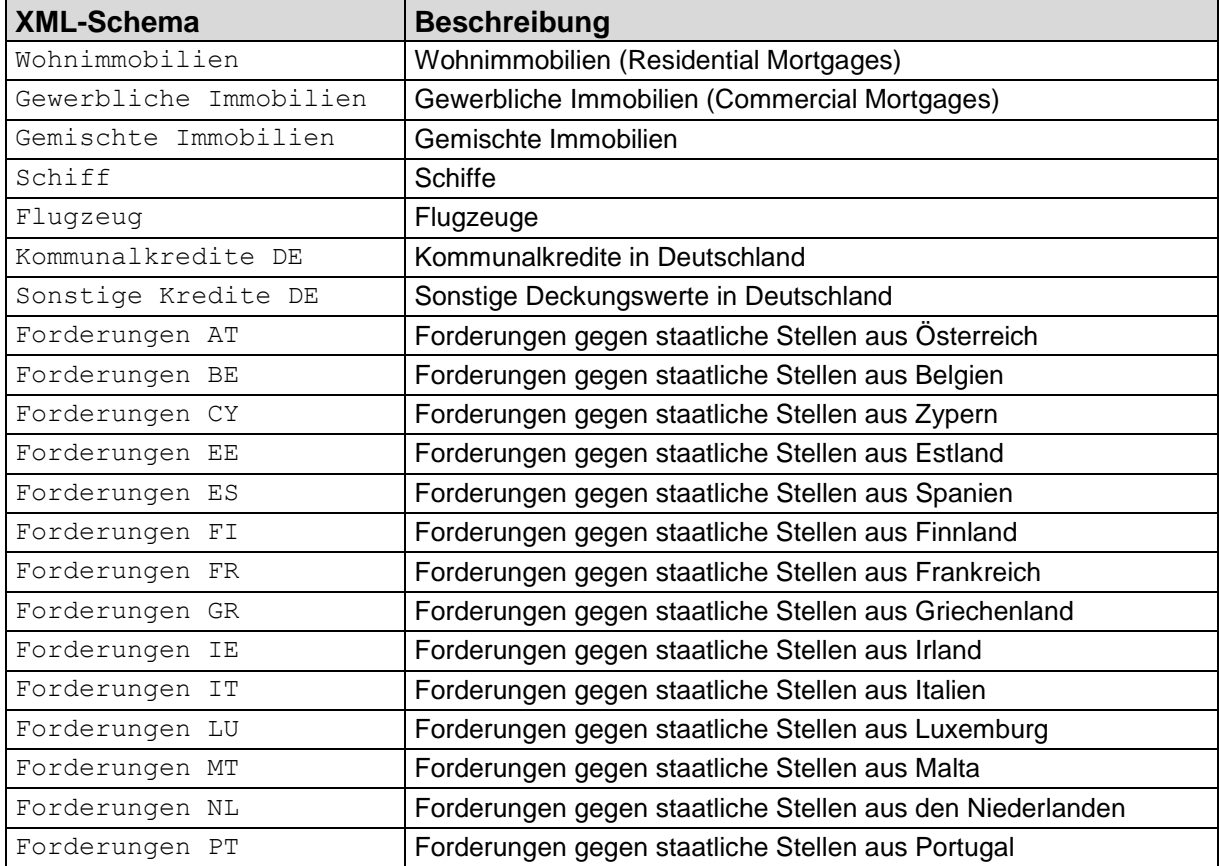

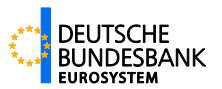

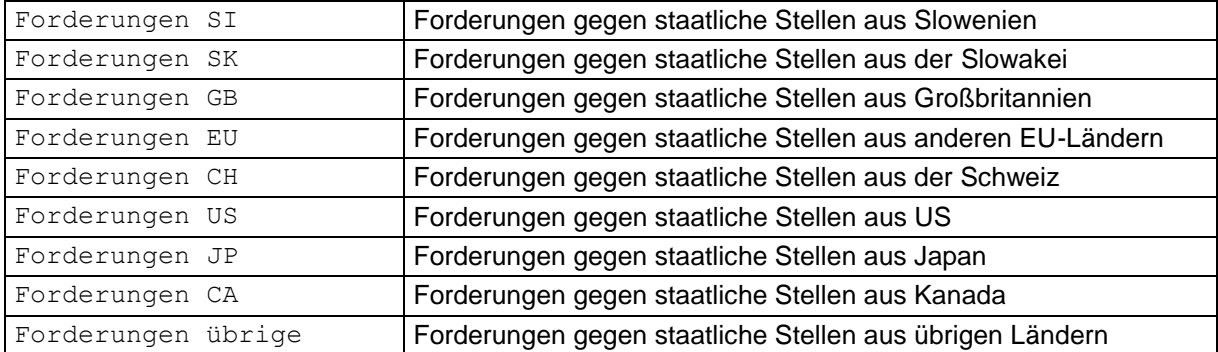

# <span id="page-53-1"></span><span id="page-53-0"></span>**5.10Schlüsseltabelle BISTA-Klassifizierung**

XML-Element: BISTA

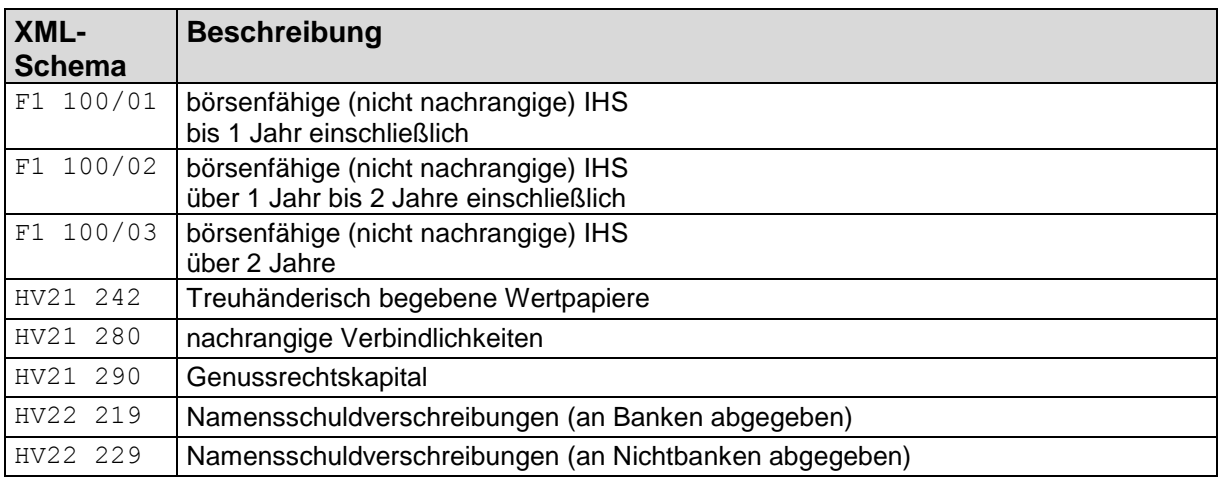